Кафедра «Инженерная математика»

# ПРИКЛАДНАЯ МАТЕМАТИКА. ЦИФРОВАЯ ОБРАБОТКА ИЗОБРАЖЕНИЙ

Учебно-методическое пособие для студентов специальности 1-38 80 01 «Приборостроение»

*Рекомендовано учебно*-*методическим объединением по образованию в области приборостроения*

> Минск БНТУ 2022

#### УДК 51-7+004.932.4(075.8) ББК 22.19я7 П75

#### А в т о р ы: *М*. *А*. *Гундина*, *М*. *А*. *Князев*, *Н*. *А*. *Кондратьева*, *О*. *В*. *Юхновская*

Р е ц е н з е н т ы:

зав. лабораторией металлургии в машиностроении Объединенного института машиностроения НАН Беларуси, д-р техн. наук, доцент *С*. *Г*. *Сандомирский*; доцент кафедры аналитической экономики и эконометрики экономического факультета Белорусского государственного университета, канд. физ.-мат. наук, доцент *А*. *В*. *Капусто*

**Прикладная** математика. Цифровая обработка изображений : учебно-методическое пособие для студентов специальности 1-38 80 01 «Приборостроение» / М. А. Гундина [и др.]. – Минск : БНТУ, 2022. – 53 с. ISBN 978-985-583-747-4. П75

Учебно-методическое пособие предназначено для студентов II ступени обучения приборостроительного факультета БНТУ, изучающих дисциплину «Прикладная математика». В пособии приведены материалы для организации системы непрерывного освоения знаний по дисциплине «Прикладная математика» по разделам «Первичная обработка данных», «Применение облачных технологий», «Обработка промышленных изображений».

Теоретический материал и задачи для проведения лабораторных работ разработаны с учетом рекомендации кафедры «Инженерная математика» приборостроительного факультета Белорусского национального технического университета и согласуются с требованиями к уровню подготовки специалистов.

> **УДК 51-7+004.932.4(075.8) ББК 22.19я7**

**ISBN 978-985-583-747-4** © Белорусский национальный технический университет, 2022

#### **ВВЕДЕНИЕ**

Учебно-методическое пособие «Прикладная математика. Цифровая обработка изображений» предназначено для проведения лабораторных работ со студентами II ступени обучения специальности 1-38 80 01 «Приборостроение» приборостроительного факультета Белорусского национального технического университета по дисциплине «Прикладная математика».

Темы, которые охватывает данное пособие, соответствуют действующей учебной программе по дисциплине для приборостроительного факультета Белорусского национального технического университета.

Авторами учебно-методического пособия преследовалась цель повышения уровня усвоения учебного материала, самостоятельности студента при подготовке к зачету и экзамену по данной дисциплине, обеспечение реализации основных принципов дидактики: доступности и системности учебного процесса.

В учебно-методическом пособии уделяется большое внимание обработке медицинских снимков, что позволяет углубить знания, полученные в рамках подготовки специалистов специальности «Биотехнические приборы и аппараты».

Использование вычислительной техники и математических методов в обработке медицинских изображений позволяет не только ускорить процесс обработки материала, но и повысить точность результатов исследования. Развитие электроники и вредность условий работы стимулировали повышенное внимание к цифровому анализу снимков, полученных промышленным оборудованием и специальной техникой.

Данное учебно-методическое пособие посвящено построению алгоритмов обработки изображений в современной компьютерной системе Wolfram Mathematica.

Под изображением мы будем понимать функцию двух вещественных переменных *I*(*x*, *y*), где *I* – это интенсивность (яркость) в точке с координатами (*x*, *y*).

Известно, что основным способом анализа изображений традиционно являются гистограммы яркости. Они активно применяются для определения параметров экспозиции и проведения тоновой коррекции полученных снимков.

Гистограмма служит источником количественной и качественной информации об изображении. Она может использоваться для анализа тонового характера изображения, определения тоновых дефектов и даже условий съемки. Подробнее остановимся на гистограмме основных типов изображений, на описании возможности удаления дефектов изображения после анализа построенной гистограммы.

В медицинской технике широко применяются системы формирования изображения, его преобразования в цифровую форму, визуализация и документирование. В частности, в этом учебно-методическом пособии рассматривается локальная пороговая бинаризация снимков ультразвукового сканирования, выделение областей интереса на снимке крови, сделанном микроскопом, эритроцитов и др. Распознавая клетки, система способна решить, какие именно детали изображения видны, определить их местоположение и ориентацию в пространстве.

Известно, что изображения, сформированные различными оптикоэлектронными системами и зарегистрированные с помощью разнообразных приемников, искажаются действием помех различного характера. Искажения изображения вносятся всеми компонентами изображающего прибора, начиная с осветительной системы (например, неравномерность освещенности предмета). Помехи затрудняют визуальный анализ изображения и его автоматическую обработку.

Ослабление действия помех достигается фильтрацией. В данном учебно-методическом пособии рассматривается линейная фильтрация. Кроме собственно построения обработанного изображения, важным вопросом является оценка качества средства преобразования - алгоритма обработки. В качестве критериев оценки выбраны следующие: среднеквадратический критерий и критерий максимальной ошибки

В работе приводится пример использования морфологической операции над изображением выделения интересующих объектов для обработки медицинских изображений: применяется операция эрозии (утончение объекта) и наращения (утолщение объекта) по преобладанию в окрестности пикселов фона.

Предложенные в учебно-методическом пособии алгоритмы могут использоваться при конструировании медицинских приборов для определения областей интереса, оценки качества обрабатываемого изображения, повышения контрастности снимков.

#### **ЛАБОРАТОРНАЯ РАБОТА № 1. ВВЕДЕНИЕ В ЦИФРОВУЮ ОБРАБОТКУ ИЗОБРАЖЕНИЙ**

## **ТЕОРЕТИЧЕСКИЙ БЛОК**

#### **1.1. Типы изображений**

Цифровое изображение представляет собой прямоугольную таблицу точек (элементов изображения), расположенных в *m* строках и *n* столбцах. Выражение *m×n* называется разрешением изображения. Точки изображения называются пикселами. Для целей сжатия графических образов удобно выделить следующие типы изображений:

1. Двухуровневое (или монохроматическое) изображение. В этом случае все пикселы могут иметь только два значения, которые обычно называют черным (двоичная единица, или основной цвет) и белым (двоичный нуль или цвет фона). Каждый пиксел такого изображения представлен одним битом, поэтому это простейший тип изображения.

2. Полутоновое изображение. Каждый пиксел такого изображения может иметь  $2^n$  значений от 0 до  $2^n$ -1, обозначающих одну из  $2^n$ градаций серого (или иного) цвета. Число *n* обычно сравнимо с размером байта, то есть оно равно 4, 8, 12, 16, 24 или другому числу, кратному 4 или 8.

3. Цветное изображение. Существует несколько методов задания цвета, но в каждом из них участвуют три параметра. Следовательно, цветной пиксел состоит из трех частей. Обычно цветной пиксел состоит из трех байтов. Типичными цветовыми моделями являются *RGB*, *CMYK*, *HSB*.

**RGB**. Современный монитор компьютера или хорошее печатающее устройство отображают 16,7 миллионов оттенков. Такая большая палитра получается смешением всего трех цветов в разных пропорциях – красного, синего и зеленого.

RGB – цветовая модель, названная так по трем заглавным буквам названий цветов, лежащих в ее основе: Red, Green, Blue, или красный, зеленый, синий. Эти же цвета образуют и все промежуточные. Научное название – аддитивная модель. Служит для вывода изображения на экраны мониторов и других электронных устройств. Обладает большим цветовым охватом.

Цветовая модель RGB предполагает, что вся палитра складывается из светящихся точек. Это значит, что на бумаге невозможно изобразить цвет в цветовой модели RGB, так как бумага поглощает цвет, а не светится. Исходный цвет можно получить, если прибавить к несветящейся – или изначально черной – поверхности проценты от каждого из ключевых цветов.

RGB-цвет получается в результате смешения красного, синего и зеленого в разных пропорциях: каждый оттенок можно описать тремя числами, обозначающими яркость трех основных цветов (рис. 1.1).

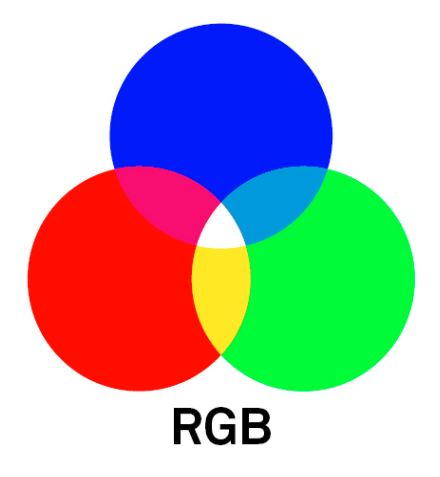

Рис. 1.1. Схема RGB

Если направить лучи красного, зеленого и синего цветов в одну точку на белой стене, то в центре получится белое пятно, интенсивность цветов в этой точке достигает 100 %. В областях, где лучи соприкасаются, будут отображаться новые оттенки:

зеленый + синий – голубой;

синий + красный – пурпурный;

красный + зеленый – желтый.

**CMYK** – субстрактивная модель, которая основана на вычитании из белого первичных цветов: голубой цвет вычитает из белого цвета красный, желтый – синий, а пурпурный – зеленый. Модель CMY(K) используется в полиграфии для стандартной триадной печати и в сравнении с RGB-моделью обладает меньшим цветовым охватом.

Если вычесть из белого три первичных цвета – RGB – получаются три дополнительных цвета CMYK (рис. 1.2).

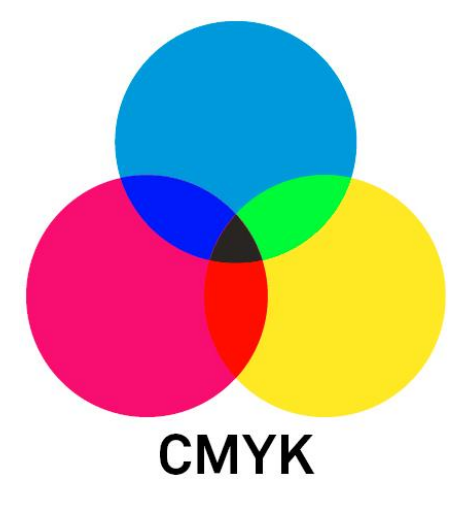

Рис. 1.2. Схема CMYK

В модель CMYK добавлен дополнительный черный цвет. В теории при смешении трех основных цветов должен получиться черный цвет. В реальности же в красках есть примеси, и вместо абсолютно черного цвета получается неопределенный грязно-коричневый. Тем более при печати смешение сразу трех цветов ради получения черного очень сильно увлажняет бумагу, возрастает риск ее переувлажнения при не всегда идеальных внешних условиях и в силу особенностей самих красителей. Именно поэтому в модель введен черный цвет для получения темных оттенков и непосредственно самого черного.

**HSB**. Эта аббревиатура содержит первые буквы английских слов Hue, Saturation, Brightness – тон, насыщенность, яркость. Модель HSB основана на модели RGB, но у нее другая система координат: каждый цвет в этой модели получается путем добавления к основному спектру черной или белой краски. При этом тон – это собственно цвет и есть, насыщенность – процент добавленной к цвету белой краски, а яркость – процент добавленной черной краски.

Описание цветов в этой модели не соответствует цветам, воспринимаемым человеческим глазом. Эта модель используется в графических редакторах при настройке палитры цвета. Художники используют ее для подбора оттенков.

4. Изображение с непрерывным тоном. Этот тип изображений может иметь много похожих цветов (или полутонов). Когда соседние пикселы отличаются всего на единицу, глазу практически невозможно различить их цвета. В результате такие изображения могут содержать области, в которых цвет кажется глазу непрерывно меняющимся. В этом случае пиксел представляется или большим числом (в полутоновом случае) или тремя компонентами (в случае цветного образа). Изображения с непрерывным тоном являются природными или естественными (в отличие от рукотворных, искусственных); обычно они получаются при съемке на цифровую фотокамеру или при сканировании фотографий или рисунков.

5. Дискретно-тоновое изображение (синтетическое). Обычно, это изображение получается искусственным путем. В нем может быть всего несколько цветов или много, но в нем нет шумов и пятен естественного изображения, поскольку оно создано искуственно. Примерами таких изображений могут служить фотографии искусственных объектов, машин или механизмов, страницы текста, карты, рисунки или изображения на дисплее компьютера. Искусственные объекты, тексты, нарисованные линии имеют форму, хорошо определяемые границы. Они сильно контрастируют на фоне остальной части изображения (фона). Прилегающие пикселы дискретно-тонового образа часто бывают одиночными или сильно меняют свои значения. Такие изображения плохо сжимаются методами с потерей данных, поскольку искажение всего нескольких пикселов буквы делает ее неразборчивой, преобразует привычное начертание в неразличимую картинку. Методы сжатия изображений с непрерывными тонами плохо обращаются с четкими краями дискретно-тоновых образов, для которых следует разрабатывать особые методы компрессии. Отметим, что дискретно-тоновые изображения обычно несут в себе большую избыточность. Многие ее фрагменты повторяются много раз в разных областях изображения.

6. Цветные изображения, в которых присутствуют большие области одного цвета. При этом соприкасающиеся области могут весьма различаться по своему цвету. Это свойство можно использовать для достижения лучшей компрессии.

Интуитивно становится ясно, что каждому типу изображений присуща определенная избыточность, но все они избыточны поразному. Поэтому трудно создать один метод, который одинаково хорошо сжимает любые типы изображений. Существуют отдельные методы для сжатия двухуровневых образов, непрерывно-тоновых и дискретно-тоновых изображений. Существуют также методы, которые пытаются разделить изображение на непрерывно-тоновую и дискретно-тоновую части и сжимать их по отдельности.

### 1.2. Характеристики цифровых изображений

Изображение - это информация, пригодная для визуального восприятия. Под изображением также будем понимать функцию двух вещественных переменных  $I(x, y)$ , где  $I -$  это интенсивность (яркость) в точке с координатами  $(x, y)$ .

Среди характеристик цифровых изображений следует выделить:

1. Размер. Этот параметр может быть любым, но часто выбирается исходя из особенностей регистрации изображения, особенностей последующей обработки.

Изображение, для хранения информации о цветах которого необходим 1 бит, называется бинарным. Для хранения полутоновых изображений используется обычно 8 бит. Цветные изображения хранятся обычно с использованием 24 бит, по 8 на каждый из трех цветовых каналов.

2. Разрешение. Измеряется обычно в dpi (dot per inch - количество точек на дюйм). Например, на экране монитора разрешение обычно 72 dpi, при выводе на бумагу - 600 dpi.

В зависимости от происхождения условно можно выделить следующие типы изображений:

- рисованное или печатное изображения;

- оптическое (распределение интенсивности электромагнитного поля, создаваемое оптическим прибором в некоторой области пространства (области локализации), например, на сетчатке глаза, на экране при проецировании, в плоскости приемника объектива фотоаппарата);

– фотографическое (оптическое изображение, зарегистрированное на фотоматериале в результате химического процесса);

– электронное или цифровое (оптическое изображение, зарегистрированное с помощью электронного приемника, например, сканера). Электронным также называют изображение, отображаемое на экране монитора.

С изображением можно проводить некоторые математические манипуляции для достижения определенных целей. Эти манипуляции назовем приемами обработки изображений.

### **1.3. Цели обработки изображений**

Современная обработка изображений может производиться в различных целях:

– изменение (искажение) изображения с целью достижения каких-либо эффектов (художественное улучшение);

– визуальное (заметное глазом) улучшение качества изображения (коррекция яркости и контраста и т. п.); объективное улучшение качества изображения;

– распознавание образов (распознавание символов, отпечатков пальцев лиц, приборы наведения и т. п.)

Заметим, что иногда обработке может подвергаться не целое изображение, а некоторая его часть, которую в англоязычной литературе принято называть областью, представляющей интерес.

Цифровое изображение *A*(*m*, *n*) представлено в дискретном двумерном пространстве, где *m* – номер строки, а *n* – номер столбца. Элемент, расположенный на пересечении *m*-ой строки и *n*-го столбца, называется пиксел. Интенсивность пиксела может описываться либо вещественным, либо целым числом. Относительная интенсивность в вещественных числах обычно изменяется от 0 до 1, а в целых числах от 0 до 255.

Классическая цель и задача обработки изображений – улучшение их качества – впервые возникла в оптике и традиционно решалась путем создания более совершенных оптических систем, то есть с помощью оптической обработки изображений. С момента появления компьютеров в оптике произошла настоящая революция, связанная с проникновением в нее цифровых методов.

Первые публикации по цифровой обработке изображений появились в 60-х годах применительно к задачам астрономии, ядерной физики, биофизики, радиофизики. В практической части эти публикации опирались на созданные в то время устройства ввода-вывода изображений. В 1965 году Кули и Тьюки опубликовали реализованный ими на компьютере алгоритм быстрого преобразования Фурье, ранее известный только узкому кругу математиков, что стало мощным импульсом в продвижении идей и методов обработки изображений.

Многообразие целей и задач обработки изображений можно классифицировать следующим образом:

- улучшение качества изображений;

- измерения на изображениях;
- спектральный анализ многомерных сигналов;
- распознавание изображений;
- компрессия изображений.

### 1.4. Компьютеризированные процессы

Во всем многообразии задач от обработки изображений до машинного зрения нет четких границ, однако здесь можно выделить компьютеризованные процессы низкого, среднего и высокого уровня. Процессы низкого уровня включают лишь примитивные операции над изображениями типа уменьшения шума, повышения контрастности или улучшения резкости. Низкоуровневые процессы характеризуются тем, что на вход и выход поступают изображения. Процессы среднего уровня связаны с такими задачами, как сегментация (разделение изображений на области и определение в них объектов), описание объектов и их сжатие для придания им удобной формы для дальнейшей компьютерной обработки, а также классификация (распознавание) выделенных объектов.

В среднеуровневых процессах на входе имеются изображения, а на выход поступают атрибуты и признаки, извлеченные из этих изображений (например, границы, контуры и другие отличительные признаки объектов). Наконец, процессы высокого уровня занимаются «осмыслением» множества распознанных объектов, как это делается в

анализе изображений, а еще далее стоят действия, связанные с когнитивными функциями, обычно ассоциируемые с человеческим зрением.

Естественным полем пересечения и перехода от обработки изображений к их анализу является область распознавания отдельных фигур или объектов на изображениях.

## **1.5. Операции с изображениями**

Рассмотрим основные операции цифровой обработки изображений. Их можно разделить на несколько категорий в зависимости от структуры, уровня или назначения. Некоторые операции предназначены исключительно для повышения качества изображений при человеческом восприятии, в то время как остальные предназначены для извлечения информации, пригодной для автоматической обработки. Некоторые операции создают новые выходные изображения, а некоторые в качестве выходных данных генерируют описания неграфической формы. Ниже перечислено несколько важных категорий операций обработки изображений.

1. Модификация пикселов в малых окрестностях.

Значения пикселов можно изменять с учетом их взаимосвязи с небольшим числом близлежащих пикселов, например, пикселов из соседних строк или столбцов. Часто на бинарных изображениях изолированные значения 1 и 0 меняются на противоположные значения, чтобы они совпадали со своими соседями. Назначением этой операции может быть удаление шума, появившегося в процессе оцифровки. Или это делается для упрощения изображения.

На рис. 1.3. представлено исходное изображение (перелом плечевой кости) и изображение, полученное обработкой бинаризацией.

На рис. 1.4 отчетливо видно, что за счет проведенной операции над изображением шум на ней был удален. Результат удаления шума представлен на рис. 1.4 справа.

2. Глобальное улучшение качества изображения.

Некоторые операции выполняют однородную обработку целого изображения. Изображение может быть слишком темным, например, максимальная яркость равна 120. Тогда все значения яркости можно увеличить в два раза для улучшения вида изображения при выводе на экран.

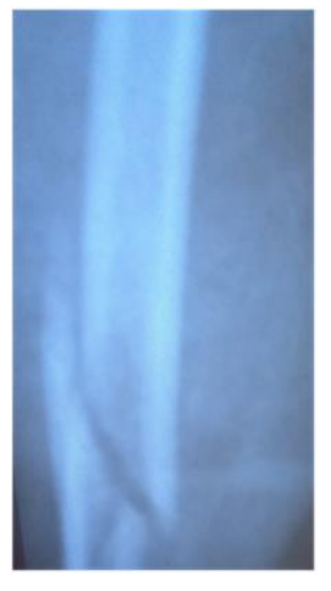

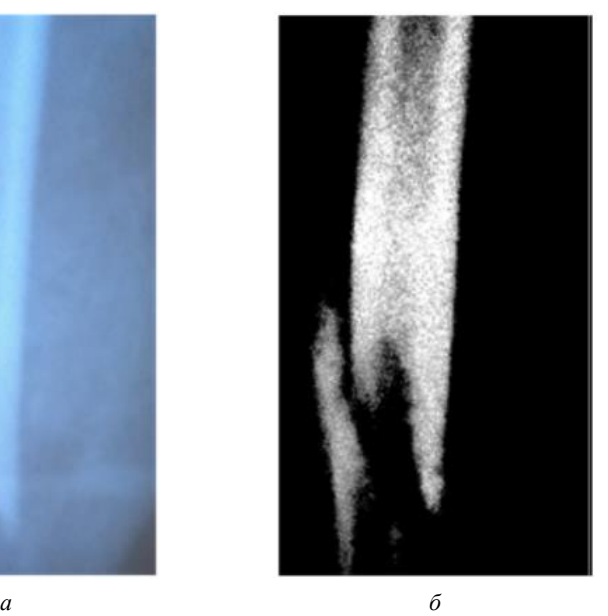

Рис. 1.3. Исходное (*а*) и обработанное (*б*) изображения

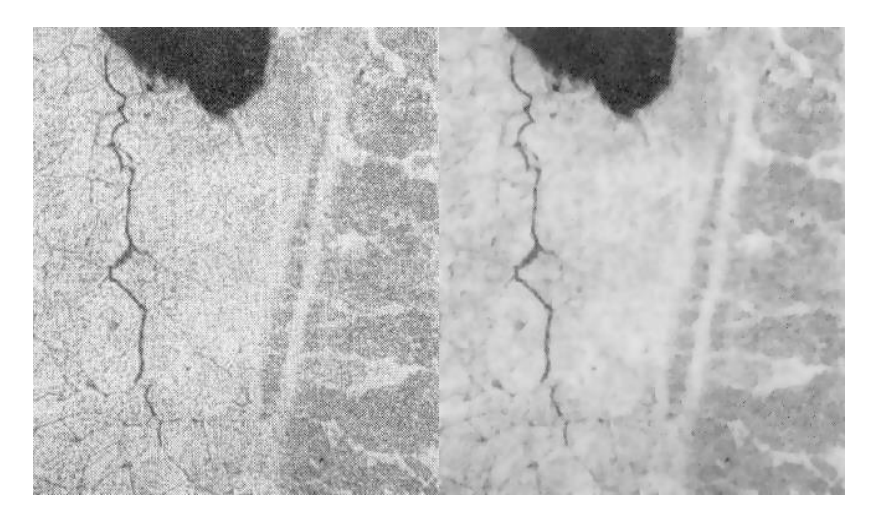

Рис. 1.4. Микроструктуры трещин в околошовной зоне сварных соединений теплоустойчивых и жаропрочных сталей (изображение до и после обработки)

Для примера, обработаем изображение моноблока, представленное на рис. 1.5, встроенной функцией *ImageAdjust* системы *Mathematica*.

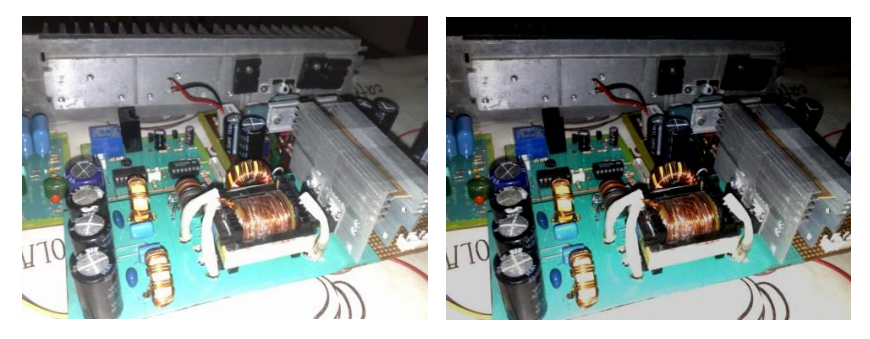

Рис. 1.5. Снимок моноблока до и после обработки

На выходе имеем более контрастное изображение. Снижение яркости также положительно повлияло на исходное изображение.

3. Комбинация нескольких изображений.

Изображение можно сформировать путем сложения или вычитания двух исходных изображений. Вычитание изображений часто применяется для обнаружения изменений в течение некоторого промежутка времени. На рис. 1.6, *а* изображена металлическая поверхность детали с незначительной трещиной. За счет увеличения циклов подведенного нагружения, трещина на металле увеличивается (рис. 1.6, *б*).

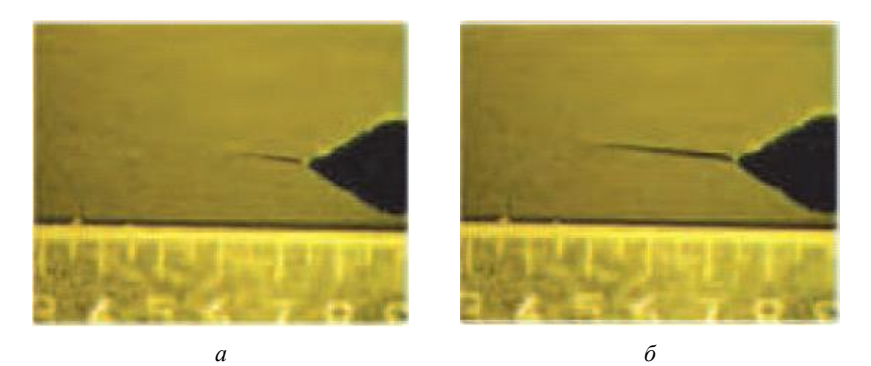

Рис. 1.6. Металлическая поверхность детали: *а* – деформация металла; *б* – процесс развития трещины

Для обработки изображения будет задействована встроенная функция *ImageDifference*. Она предназначена для выявления пиксельного различия в изображениях. На рис. 1.7 показан результат работы этой функции. Разность исходных двух изображений представляет собой светлый контур, выделяющий различие в изображениях. На рис. 1.6 четко видно направление развития трещины и ее очертания.

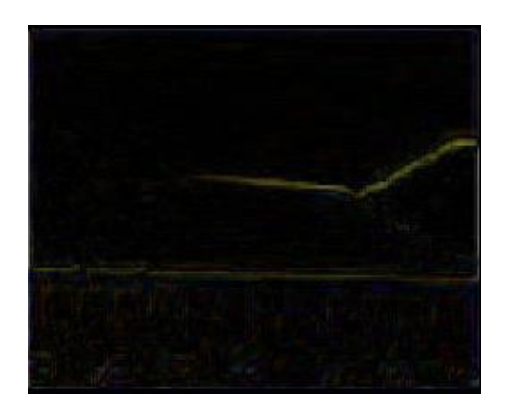

Рис. 1.7. Результат разности изображений

Вычитание изображений часто применяется для обнаружения изменений в течение некоторого промежутка времени. На рис. 1.8 показаны два изображения элементов крови человека, а также разностное изображение, полученное путем вычитания пикселов второго изображения из соответствующих пикселов первого изображения. Вычитание изображений показывает, какие элементы изображения сместились.

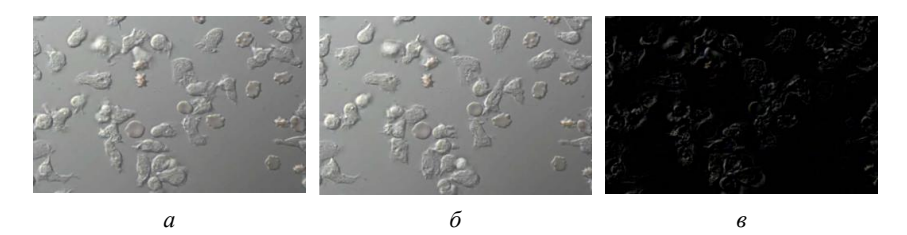

Рис. 1.8. Изображения лейкоцитов человека (*а* и *б*) и разностное изображение, на котором заметно смещение элементов крови (*в*)

Используя такой прием обработки изображения, можно определить области, подверженные наибольшему смещению. Этот прием может быть использован, например, в репродуктивной медицине для определения доминантных клеток.

4. Бинаризация изображения.

В последнее десятилетие большинство предприятий переходит к электронному документообороту – подготовке чертежей, схем, карт, документов с помощью компьютера. Созданные ранее чертежи переводятся в электронный вид. При сканировании старых документов из-за старения бумаги, наличия теней и разнообразия текстур в результате получается изображение текста на неоднородном сером фоне. Размытость чертежей в серых тонах отрицательно влияет на работу с ними.

Для устранения данной проблемы, и не только, производится бинаризация изображения. Бинарное изображение представляет собой разновидность цифрового изображения, в котором каждый пиксель может представлять только один из двух цветов. Значения каждого пикселя условно кодируются как «0» и «1». Значение «0» условно называют задним планом или фоном, а «1» – передним планом. Благодаря наличию всего двух возможных значений пикселей бинарные изображения имеют преимущества при сжатии и отличаются малым объемом данных, по сравнению с другими типами изображений.

Рассмотрим результат бинаризации снимка нанопласта, полученного с помощью трансмиссионного электронного микроскопа (рис. 1.9).

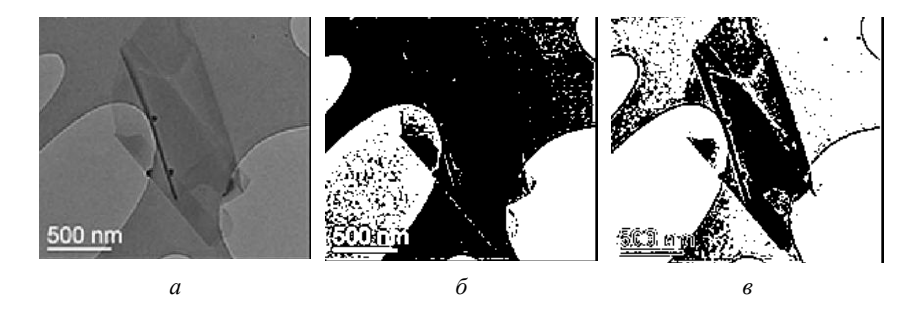

Рис. 1.9. Исходное изображение (*а*), изображение, полученное бинаризацией (*б*) и изображение, учитывающее диапазон бинаризации (*в*)

Особенность исходного изображения заключается в наличии областей средней яркости, которые при простой бинаризации пропадают, сливаясь с фоном из-за весьма низкого перепада между краями, это можно исправить введением в рассмотрение диапазона бинаризации (результат представлен на рис. 1.9, *в*).

# **БЛОК САМОСТОЯТЕЛЬНОЙ РАБОТЫ**

1. Построить таблицу различий цветных, полутоновых и бинарных изображений.

2. Привести примеры этих типов изображений

3. Определить различия трех цветовых моделей.

# **ПРАКТИЧЕСКИЙ БЛОК**

1. Определить разрешение и тип изображения.

2. Построить бинарное и полутоновое изображения на основе исходного изображения.

3. Определить среднюю интенсивность пикселов.

4. Построить коллаж изображений.

5. Построить композицию изображений.

6. Построить бинарные изображения с порогами 0,1, 0,2, 0,5, 0,9. Выбрать наилучшее изображение. Обосновать выбор.

7. Сгенерировать палитру из трех цветов в схеме *RGB*. Отобразить эту палитру в других схемах.

# **ПРИМЕР ВЫПОЛНЕНИЯ ПРАКТИЧЕСКОГО БЛОКА**

Рассмотрим выполнение практического блока на примере следующих исходных изображений, представленных на рис. 1.10.

Загрузим исходные изображения в компьютерную систему *Wolfram Mathematica*, для этого присвоим переменной img1 изображение. Выполнение команды в системе производится комбинацией клавиш *Shift* и *Enter*.

*t*1=*ImageData*[*img*1]. Определим разрешение и тип изображения: *Dimensions*[*t*1]. *ImageType*[*img*1].

Затем построим бинарное и полутоновое изображения на основе исходного изображения с помощью команд:

*Binarize*[*img*1], *ColorConvert*[*img*1,"*Grayscale*"].

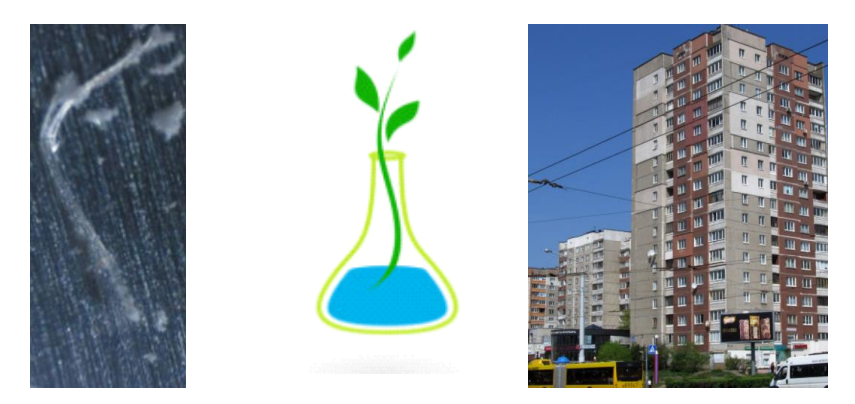

Рис. 1.10. Исходные изображения

Результат выполнения команд представлен на рис. 1.11.

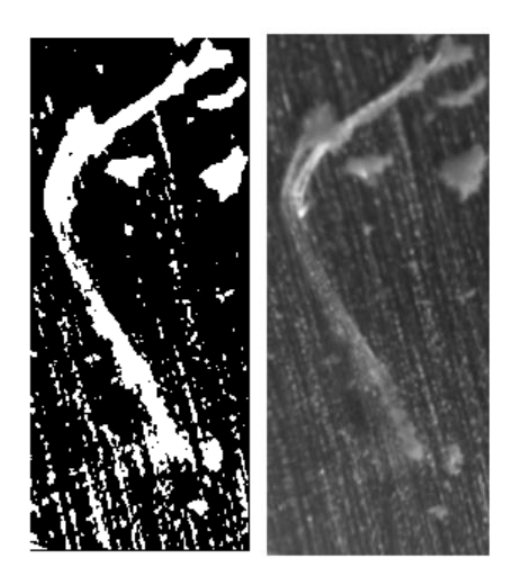

Рис. 1.11. Бинарное и полутоновое изображение

Определяем среднюю интенсивность пикселов с помощью следующей последовательности команд:

> *array*1=*ImageData*[*Binarize*[*img*1]]. *a*=*Dimensions*[*array*1][[1]]; *b*=*Dimensions*[*array*1][[2]]; (*Dimensions*[*array*1]//*Total*//*N*)/(*a b*).

Рассмотрим особенности построения коллажа изображений. Текстовая информация «Медцентр» и ФИО студента вводится с применением объекта WordArt. Затем необходимо этот объект сохранить в виде рисунка (рис. 1.12).

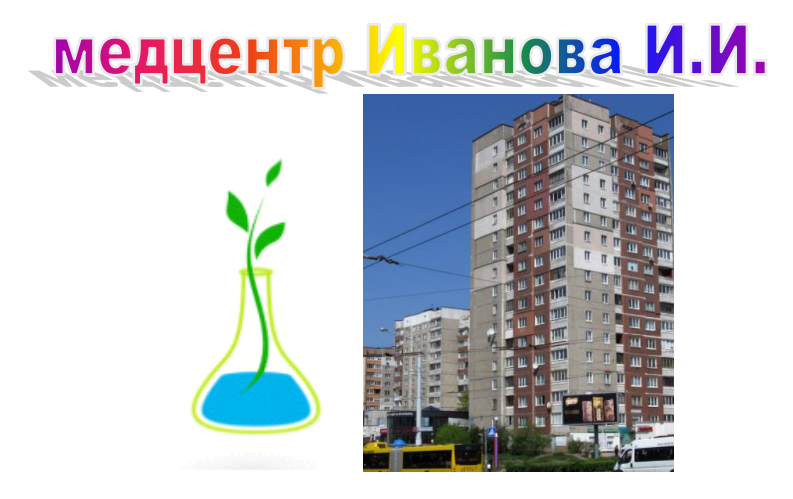

Рис. 1.12. Подготовленные для коллажа изображения *img*5, *img*3, *img*4

Подействуем на изображения функцией *ImageCollage*, как это представлено на рис. 1.13.

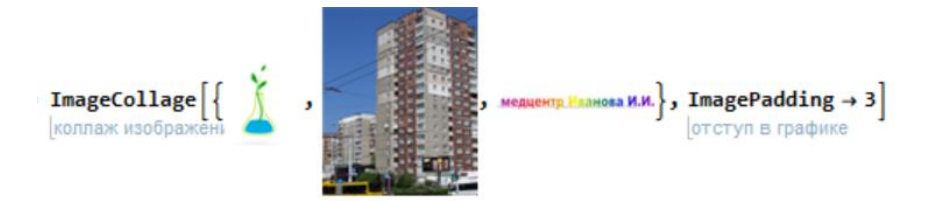

Рис. 1.13. Синтаксис функции ImageCollage

Построить композицию изображений можно с помощью команды: *ImageCompose*[*ImageAdd*[*ImageMultiply*[*img*3, 2/3], *ImageMultiply*[*img*4,1/3]], *ImageResize*[*img*5,130], *Scaled*[{.5,.9}]]. Построить бинарные изображения с порогами можно с помощью функции *Binarize*. Результат команды представлен на рис. 1.14.

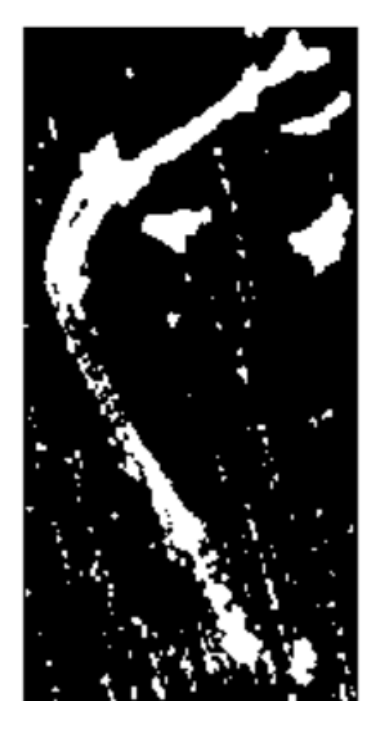

Рис. 1.14. Результат пороговой бинаризации

Изменяя порог, можно добиться получения наиболее четкого снимка.

#### **ЛАБОРАТОРНАЯ РАБОТА № 2. АНАЛИЗ ГИСТОГРАММЫ ЯРКОСТИ**

## **ТЕОРЕТИЧЕСКИЙ БЛОК**

#### **2.1. Основные понятия**

Гистограммой яркости называют такой вид гистограммы, при которой по вертикальной оси откладывается количество пикселей, соответствующее определенному значению яркости (горизонтальная ось). Примеры гистограмм представлены на рис. 2.1.

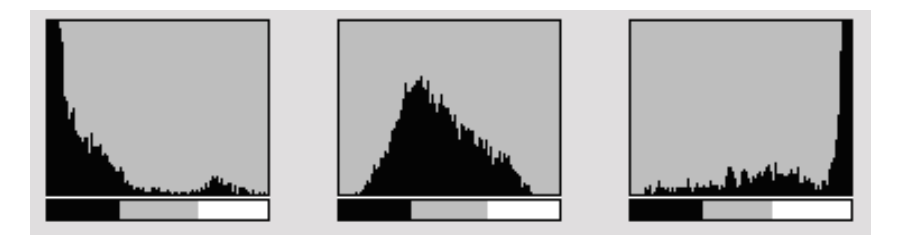

Рис. 2.1. Примеры гистограмм

На рис. 2.1 слева изображена гистограмма затемненного изображения. Чем больше пикселей смещено влево, тем темнее изображение, тем меньше деталей различимо в области теней. Обратная картина наблюдается на рис. 2.1 справа. При отклонении гистограммы от графика нормального распределения вправо будут потеряны детали в ярких областях, т. е. снимок будет слишком светлым.

Гистограмма яркости на рис. 2.1 в центре указывает, что на снимке нет слишком темных и слишком светлых пикселей. Это свидетельствует о том, что на снимке не будет цветов в тенях и пересветов в ярких областях (представление гистограммы соответствует графику нормального распределения).

#### **2.2. Этапы построения гистограммы изображений**

Понимание гистограмм изображений является, вероятно, наиболее важным элементом приобретения навыков работы с изображениями, снятыми промышленным оборудованием. Гистограмма демонстрирует правильность экспозиции изображения, показывает, является ли свет жестким или мягким и какие изменения необходимо внести в изображение, чтобы получить наилучший результат.

В каждом пикселе цветного изображения содержится цвет, который образован некоторой комбинацией первичных цветов: красного (*R*), зеленого (*G*) и синего (*B*). Каждый из этих цветов имеет значение яркости в диапазоне от 0 до 255 для цифрового изображения разрядностью 8 бит. *RGB*-гистограмма образуется, когда компьютер сканирует все значения яркостей *RGB* и считает количество яркостей от 0 до 255 в каждом из них. На рис. 2.2 представлены гистограммы полутоновых изображений, а также изображения поверхности изломов поликристаллического иридия, приготовленного из монокристаллической заготовки после испытаний на растяжение: материал в исходном состоянии (слева, сверху) и спустя 60 минут при 1200 °С в вакууме (слева, снизу).

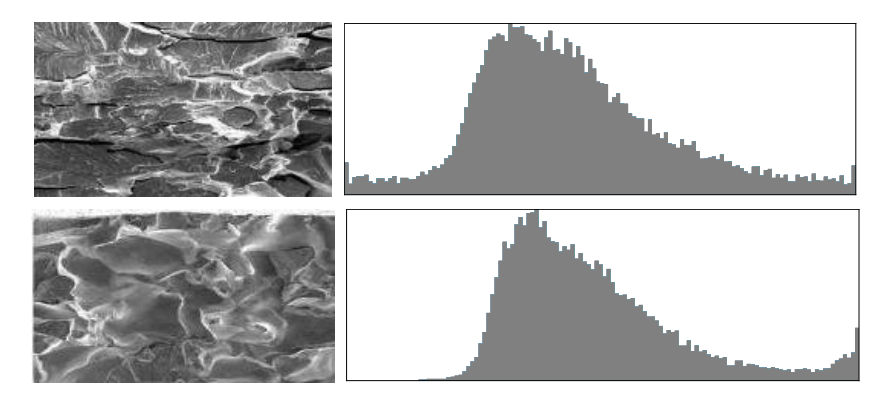

Рис. 2.2. Исходные изображения и их гистограммы

Область, в которой находится большинство значений яркости, называется «тональным диапазоном». Не существует «идеальной гистограммы», которой должны соответствовать все изображения; гистограммы должны соответствовать требованиям, предъявляемым к конкретному промышленному изображению.

Согласно требованиям, предъявляемым к промышленным образцам, изображения промышленных изделий должны быть четкими, ясными, неусловными, представленными на нейтральном фоне, без посторонних предметов, и позволять без дополнительных разъяснений идентифицировать элементы (признаки) внешнего вида изделия как на освещенных, так и на теневых его сторонах.

Допускается применение пунктирной линии для отображения на изображении изделия тех его частей (элементов) внешнего вида, которые не определяют его основные эстетические и (или) эргономические особенности (несущественные признаки промышленного образца).

На рис. 2.3 приведен пример изображения, которое имеет весьма широкий тональный диапазон, что подтверждается большим разбросом значений на полученной гистограмме.

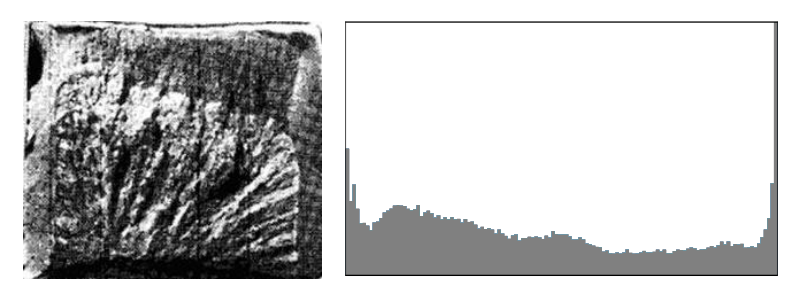

Рис. 2.3. Снимок болта, подверженного замедленному хрупкому разрушению. Гистограмма данного изображения

На данном снимке идет чередование теней и ярких зон. Это отражается на гистограмме, которая содержит сравнительно равное число пикселей как на левой, так и на правой границах.

В условиях обычного и ровного освещения при правильно подобранной выдержке гистограмма обычно показывает максимум в центральной части, спадая в области теней и яркостей. Большинство приборов не испытает никаких затруднений с передачей изображения, гистограмма которого выглядит как на рис. 2.4.

Несмотря на то, что большинство приборов в режиме автоматической экспозиции зафиксирует центрированную гистограмму, разброс пиков в гистограмме зависит также от тонального диапазона предмета съемки. Изображения с перевесом теней называются «низким ключом», тогда как изображения в «высоком ключе» состоят преимущественно из ярких или светлых элементов. На рис. 2.5 представлено изображение в «высоком ключе».

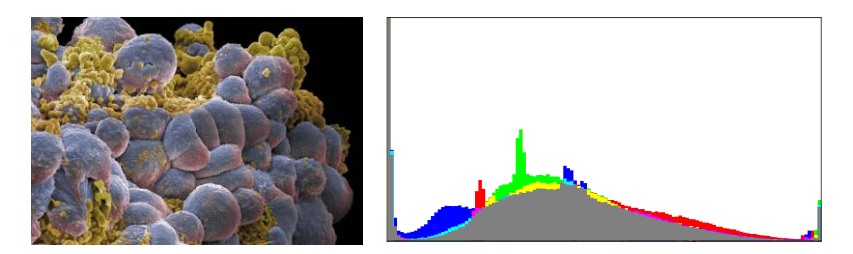

Рис. 2.4. Снимок пораженных клеток человека, сделанный микроскопом. Гистограмма изображения

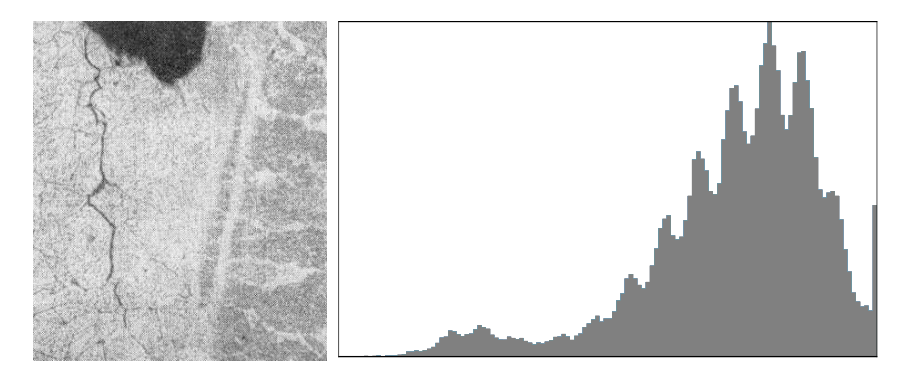

Рис. 2.5. Изображение микроструктуры трещин в околошовной зоне сварных соединений теплоустойчивых и жаропрочных сталей и его гистограмма

На рис. 2.6 представлено изображение с перевесом теней, что отражается на гистограмме изображения преобладанием значений в левой части гистограммы.

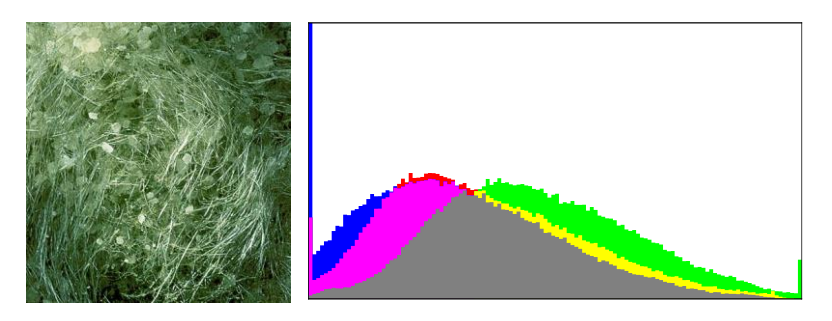

Рис. 2.6. Снимок поверхности минерала и его гисторамма

Поскольку приборы измеряют отраженный свет, а не падающий, они не могут оценить абсолютную яркость предмета съемки. Поэтому во многих камерах используются комплексные алгоритмы, которые пытаются обойти это ограничение и оценить, насколько ярким должно оказаться изображение. Эти оценки часто создают итоговое изображение со средней яркостью в полутонах. Обычно это решение верно, но для сцен в высоком или низком ключе от прибора может потребоваться скорректировать экспозицию вручную относительно того, что камера сделала бы автоматически. Большинство цифровых камер лучше воспроизводят сцены в низком ключе, поскольку это предотвращает засветку ярких областей, вне зависимости от того, насколько темным может оказаться остальное изображение.

Гистограмма является хорошим инструментом контроля засветок, поскольку они непосредственно видны на границе диапазона.

Гистограмма может также описать степень контраста в изображении. Контраст является измерением разницы яркостей между светлыми и темными частями изображения. Широкие гистограммы отражают сцены со значительным контрастом, тогда как узкие гистограммы означают, что контраст снижен, и изображение может оказаться плоским или малоинформативным. Это может быть вызвано любой комбинацией предметов съемки и условий освещения.

## **БЛОК САМОСТОЯТЕЛЬНОЙ РАБОТЫ**

Подобрать для практической работы изображения с гистограммами, соответсвующими трем случаям, представленным на рис. 2.1.

# **ПРАКТИЧЕСКИЙ БЛОК**

1. Построить гистограмму полутонового изображения.

2. Построить гистограмму цветного изображения.

3. Воспользовавшись встроенной в систему справкой, отобразить три гистограммы каналов.

4. Осуществить эквализацию гистограммы.

5. Применить к изображению хроматическое тональное преобразование. Построить гистограмму и проанализировать ее.

6. Определить разницу между результатом, полученным в п. 5, и результатом, полученным с помощью функции сбалансированности цвета.

## **ПРИМЕР ВЫПОЛНЕНИЯ ПРАКТИЧЕСКОГО БЛОКА**

Рассмотрим выполнение всех команд на примере следующего изображения (рис. 2.7).

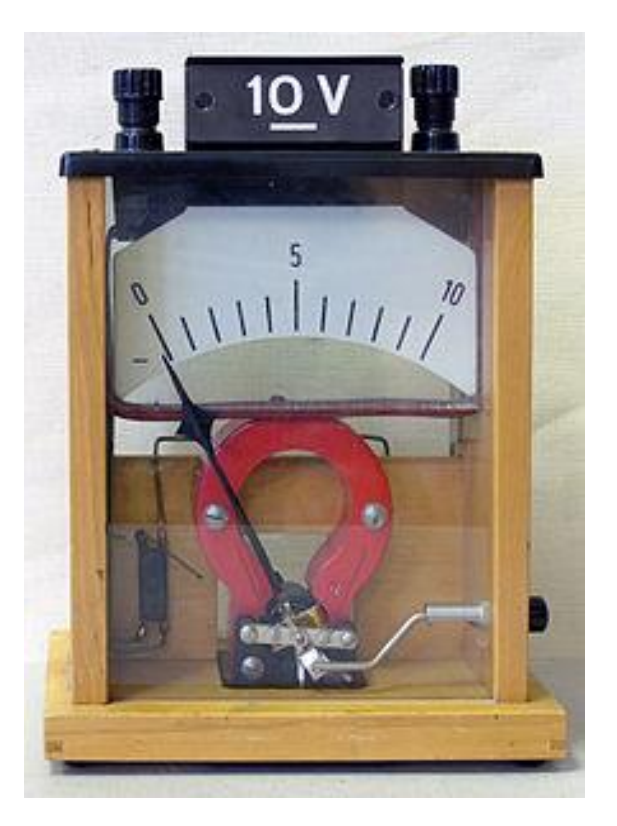

Рис. 2.7. Исходное изображение

Для построения гистограммы полутонового изображения воспользуемся командой:

*ImageHistogram*[*img*2].

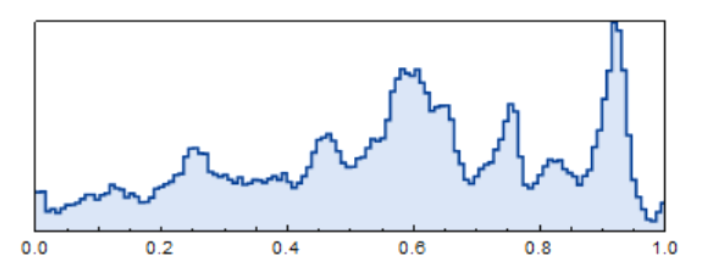

Результат выполнения данной команды представлен на рис. 2.8.

Рис. 2.8. Гистограмма исходного изображения

Для построения гистограммы цветного изображения может быть использована функция ImageHistogram (рис. 2.9).

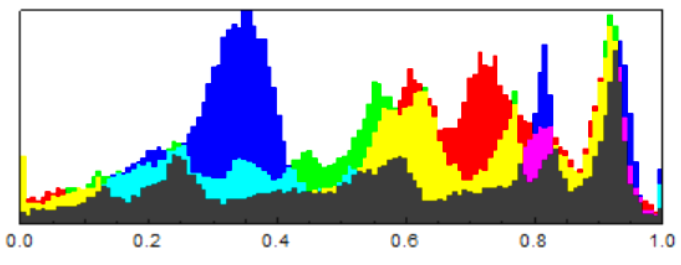

Рис. 2.9. Гистограмма цветного изображения

Также можно отобразить каждый канал отдельно, как это представлено на рис. 2.10.

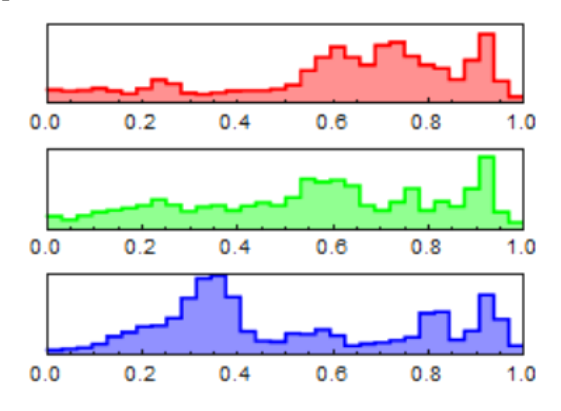

Рис. 2.10. Гистограммы каналов *RGB*

Эквализация гистограммы может осуществляться с помощью встроенной функции *HistogramTransformation*.

Тогда гистограмма полученного изображения примет вид, представленный на рис. 2.11.

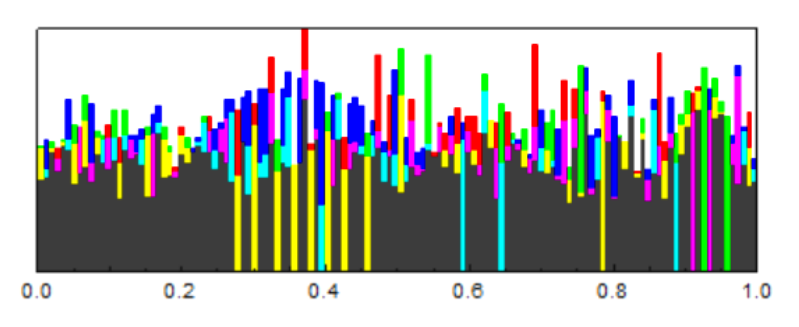

Рис. 2.11. Модифицированная гистограмма

Применим к изображению хроматическое тональное преобразование (*ColorToneMapping*), позволяющее выделить на изображении основные цвета. Результат представлен на рис. 2.12.

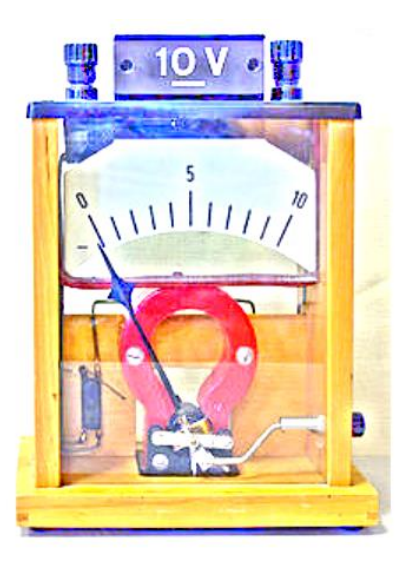

Рис. 2.12. Обработанное изображение

### **ЛАБОРАТОРНАЯ РАБОТА № 3. ОБРАБОТКА МЕДИЦИНСКИХ ИЗОБРАЖЕНИЙ**

## **ТЕОРЕТИЧЕСКИЙ БЛОК**

#### **3.1. Основные классы методов обработки изображений**

Бурное развитие современных систем медицинской диагностики приводит к постоянному увеличению количества цифровых изображений, получаемых в различных медицинских учреждениях. Для эффективного использования в диагностическом процессе эти изображения должны быть оперативно проанализированы, количественно оценены и проинтерпретированы. В связи с появлением и постоянным развитием новых физических методов трехмерного сканирования и визуализации внутренних органов человека, таких как магниторезонансная, рентгеновская, ультразвуковая и другие виды томографии, проблема компьютерной обработки и количественного анализа трехмерных медицинских изображений приобрела особую актуальность. Это вызвано как объективной сложностью и высокой трудоемкостью анализа 3Dизображений, так и ограниченностью имеющихся методов, алгоритмов и программных средств.

В настоящее время редактирование изображений стало необходимо во многих отраслях человеческой деятельности: медицине, астрономии, химии, биологии и других науках. И в каждой из них стоит задача как можно лучше рассмотреть графические изображения, которые были получены во время проведения опытов и наблюдений.

Изображение, получаемое на рентгеновской пленке под воздействием рентгеновских лучей, нередко требует дальнейшей обработки: инверсии, повышения четкости изображения или других операций. Во многих случаях изображения изначально нерезкие, либо имеют другие явные недостатки (рис. 3.1).

Пригодность снимков определяется уровнями контрастности, резкости и плотности. Эти факторы необходимо учитывать при обработке снимков, чтобы обеспечить возможность изучения мелких деталей снимаемого объекта.

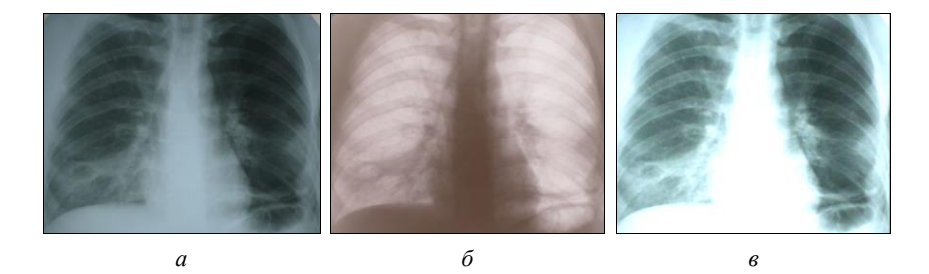

Рис. 3.1. Исходная рентгенограмма легких (*a*), негативное изображение ( $\delta$ ) и результат расширения интенсивности из интервала [0, 0.5] (в)

Часто изображение, полученное промышленным оборудованием или специальной техникой, подвергается сегментации. Целью сегментации изображения является отделение анализируемого объекта, структуры или области интереса от окружающего фона. В отличие от эксперта, для которого визуальная сегментация обычно не представляет особых трудностей, автоматическое выделение объектов на медицинских изображениях, как правило, является весьма сложной задачей. Сегментация принадлежит к числу базовых шагов, качество выполнения которых во многом определяет точность, а порой даже саму возможность дальнейшего компьютеризированного анализа изображений. Методы сегментации базируются на яркостной, градиентной и текстурной информации изображения и используют такие алгоритмы, как бинаризация по порогу, морфологическая фильтрация, нарашивание областей, активные контуры, деформируемые шаблоны и другие. При этом могут привлекаться методы распознавания образов и математической статистики, включая кластерный анализ, нейронные сети.

Часто при обработке полученных образцов препаратов необходим анализ структуры полученного изображения. Выделение объектов определенной структуры. Возникает необходимость построения отслеживающего алгоритма системы машинного зрения. На рис. 3.2 показано применение соответствующего алгоритма для определения эритроцитов в плазме крови человека. Полученный алгоритм позволяет вылелить найленные эритроциты, обладающие заданными характеристиками.

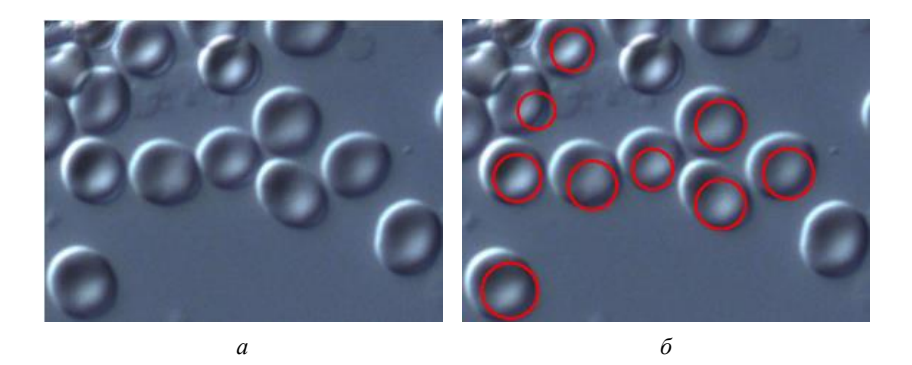

Рис. 3.2. Снимок эритроцитов человека при увеличении в 40 раз (*а*) и обработанное изображение, на котором выделены некоторые эритроциты (*б*)

Если до применения алгоритма провести пороговую обработку, то полученный результат будет немного отличаться. Результат обработки представлен на рис. 3.3.

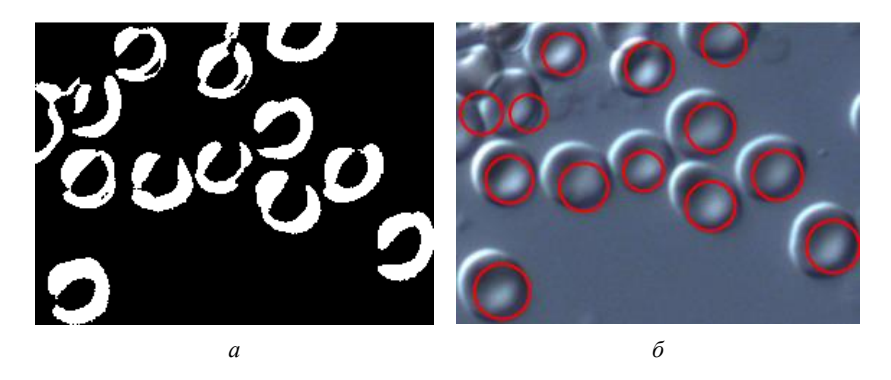

Рис. 3.3. Бинарное изображение эритроцитов (*а*) и обработанное изображение, на котором выделены некоторые эритроциты (*б*)

В процессе распознавания каждой клетки используется пороговая обработка изображения и конвертация его в бинарное изображение, а затем выделение областей интереса. Система сравнивает области изображения с параметрами, которые заданы как входные параметры. Плохо совпадающие предположения отбрасываются, а правдоподобные уточняются. Яркими линиями на рис. 3.3. показаны эритроциты, занимающие определенную разработчиком площадь и имеющие определенный характер границ. Данный подход может быть применен при разработке приборов, осуществляющих анализ крови, либо приборов, анализирующих строение какой-либо механической системы

Совмещение двух цифровых изображений одной и той же части человеческого тела является важным в случае, когда полученная в результате совмещения карта соответствия может быть использована для последующей обработки или анализа изображений. Совмещаемые изображения могут представлять собой снимки одного и того же пациента, например, полученные в разное время.

В последние годы в связи со значительным ростом количества и размеров снимаемых цифровых диагностических изображений роль этого направления постоянно возрастает. Задачи данного типа носят преимущественно прикладной характер и традиционно решаются в рамках систем архивирования и передачи медицинских изображений, которые активно используют современные технологии баз данных, компьютерных сетей.

#### 3.2. Особенности работы с медицинскими изображениями

При установлении диагноза и проведении лечения врачи все больше полагаются на медицинские изображения, к которым относятся рентгенограммы, УЗИ, магнитно-резонансная томография и т. д.

Алгоритмы анализа медицинских изображений с помощью компьютера были разработаны около 20 лет назад. Их цель - помочь медикам справиться с большим объемом данных, обеспечив им надежную поддержку для диагностирования и лечения. В самом деле, ручная обработка трехмерных изображений требует больших усилий и часто чревата ошибками. Более того, интерпретация трехмерного медицинского изображения требует от врачей перестройки способа мышления и может приводить к большим разночтениям.

Хотя алгоритмы обработки изображений могут обеспечить получение точных количественных показателей или могут решать некоторые задачи, которые невыполнимы при ручной обработке, проблемы надежности и ответственности остаются главными препятствиями на пути широкомасштабного использования этих алгоритмов.

Особенность алгоритмов обработки медицинских изображений состоит в том, что некоторые из них должны выполняться в интерактивном режиме:

- для решения проблемы надежности: чтобы гарантировать, что пользователь полностью контролирует результаты выполнения алгоритма путем интерактивного управления;

- для решения вопросов правовой ответственности: автоматическая обработка медицинских данных часто создает проблему правовой ответственности. Если алгоритм выполняется под руководством пользователя, эта проблема снимается.

Чтобы обеспечить работу пользователя в интерактивном режиме, алгоритм должен выполняться за достаточно короткое время, позволяющее пользователю оставаться активным за экраном (обычно при работе с медицинской информацией весь процесс должен занимать не больше нескольких минут).

Рассмотрим снимок эмбриона человека (рис. 3.4). На рисунке слева представлено исходное изображение, на рисунке слева произведена локальная бинаризация с порогом яркости 0,3.

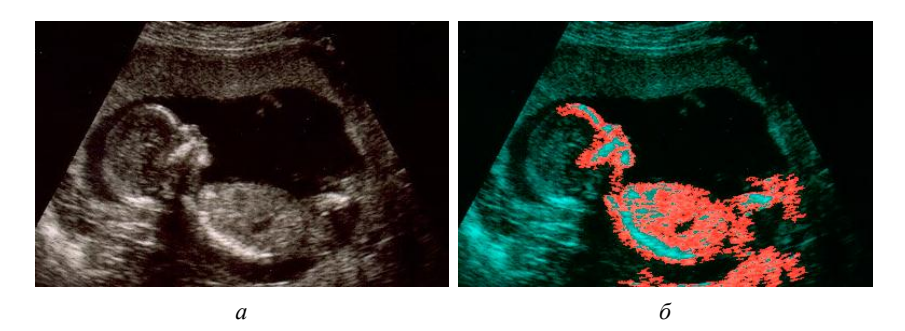

Рис. 3.4. Снимок эмбриона человека (а) и изображение, обработанное с помощью локальной бинаризации (б)

Данный подход может быть также использован для обнаружения опухолей и нарушений кровообращения, таких как аномальное сужение или расширение сосудов.

Методы машинного зрения часто используются при анализе медицинских изображений, хотя обычно применяются для визуализации информации и данных измерений, а не для формирования диагноза.

Интерактивная сегментация изображений активно используется для редактирования изображений, анализа медицинских данных. Сегментация лелит изображение на составные части и объекты. Степень детализации этого деления зависит от решаемой задачи.

Как правило, алгоритмы сегментации монохромных изображений основаны на одном из двух базовых свойств яркости изображения: разрывности и однородности. В первом случае подход состоит в разбиении изображения на части, исходя из резких перепадов значений яркости, которые происходят, например, на границах объектов. Вторая группа методов осуществляет разделение изображений на области, однородные в смысле определенных, заранее заданных критериев.

Пороговая обработка является одним из фундаментальных подходов к сегментации изображений, завоевавших популярность в приложениях, требующих быстрого принятия решений.

# БЛОК САМОСТОЯТЕЛЬНОЙ РАБОТЫ

1. Подготовить 10 изображений медицинской тематики для дальнейшей морфологической обработки.

2. Представить в виде схемы основные алгоритмы сжатия изображения.

# ПРАКТИЧЕСКИЙ БЛОК

1. Выделить морфологические компоненты.

2. Осуществить преобразование заливки минимумов. Построить гистограммы изображений. Сравнить их.

3. Осуществить сжатие изображения. Определить на сколько процентов осуществилось сжатие.

4. Удалить фон на изображении.

## ПРИМЕР ВЫПОЛНЕНИЯ ПРАКТИЧЕСКОГО БЛОКА

Выделим морфологические компоненты с помощью следующей команды:

MorphologicalComponents[Binarize[img1]]//Colorize.

Результат действия этой команды представлен на рис. 3.5.

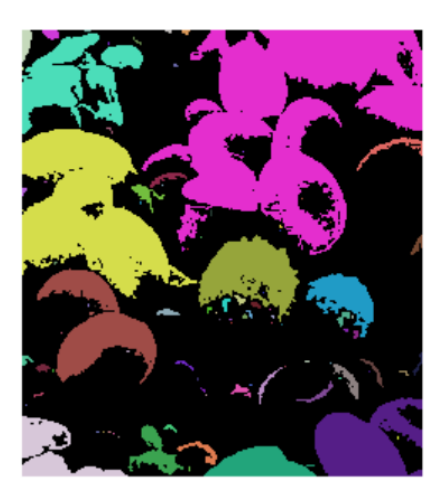

Рис. 3.5. Выделенные морфологические компоненты

Преобразование заливки минимумов осуществляется с помощью функции *FillingTransform*. Результат выполнения команды представлен на рис. 3.6.

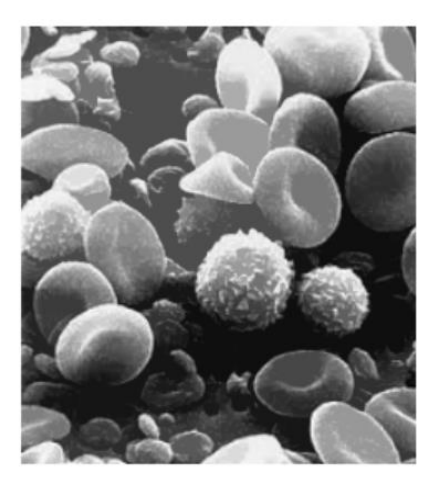

Рис. 3.6. Результат выполнения команды *FillingTransform*

#### ЛАБОРАТОРНАЯ РАБОТА № 4. МАТЕМАТИЧЕСКАЯ МОРФОЛОГИЯ

## ТЕОРЕТИЧЕСКИЙ БЛОК

#### 4.1. Основные определения

Термин «морфология» относится к описанию свойств формы и структуры каких-либо объектов. В контексте машинного зрения этот термин относится к описанию свойств формы областей на изображении. Операции математической морфологии изначально были определены как операции над множествами, но скоро выяснилось, что они также полезны в задачах обработки множества точек в двумерном пространстве. Множествами в математической морфологии представляются объекты на изображении. Легко заметить, что множество всех фоновых пикселов бинарного изображения является одним из вариантов его полного описания.

В первую очередь математическая морфология используется для извлечения некоторых свойств изображения, полезных для его представления и описания. Например, контуров и выпуклых оболочек. Также интерес представляют морфологические методы, применяемые на этапах предварительной и итоговой обработки изображений. Например, морфологическая фильтрация, утолщение или утоньшение.

Данные преобразования производятся с помощью структурообразующего элемента (примитива), наложение которого на изображение решает определенные задачи, и основаны на операциях над множествами. Множествами в морфологии именуются объекты на изображении: например, множество точек в двумерном пространстве. Так, все черные пиксели черно-белого изображения являются одним из способов его морфологического описания.

Перечисленные фильтры используются для извлечения составляющих изображения, нужных для его представления и описания (границ, остовов, выпуклых оболочек и т. д.).

С помощью морфологии возможен поиск краев объектов на изображении, их анализ и наблюдение присутствующих текстур. Таким образом, использование данных преобразований возможно для сжатия изображений, анализа составляющих компонентов,

а также для подавления шума. В основном они применяются для повышения качества, сегментации (например, для упрощения представления) и восстановления изображений.

Рассмотрим пример использования морфологической операции над изображением выделения интересующих объектов для обработки медицинских изображений.

Применяется специфическая фильтрация, при которой структурообразующий элемент как бы накладывается на обрабатываемое изображение. Маска (структурообразующий элемент) перемещается по исходному изображению, и ее центральный элемент проходит по всем пикселам изображения.

Морфологические операции наращивания и эрозии часто используются с другими подходами при обработке изображений. Например, морфологическая операция раскрытия изображений представляет собой операцию эрозии с последующей операцией наращивания с использованием одного и того же структурного элемента для обеих операций.

К рис. 4.1-4.3. применяется операция эрозии (утончение объекта) и наращения (утолщение объекта) по преобладанию в окрестности пикселов фона или объекта с некоторым пороговым значением *n*.

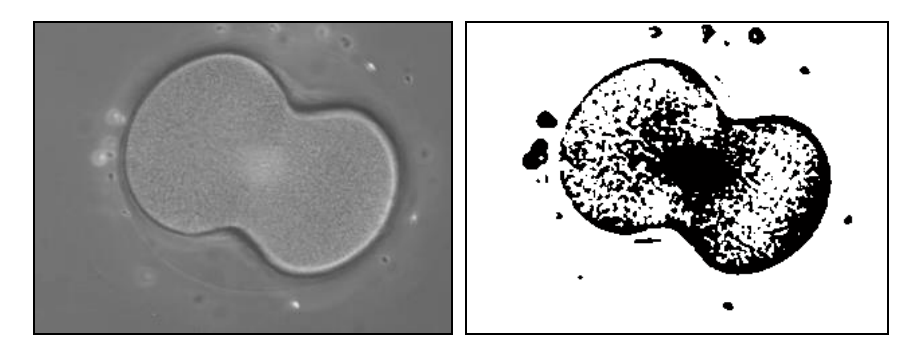

Рис. 4.1. Эмбрион морского ежа при митозе (до и после обработки)

Каждый пиксел изображения обрабатывается следующим образом: если в окрестности размера 3×3 находится *п* или более пикселов объекта, то рассматриваемый пиксел устанавливается в 1, в противном случае он сбрасывается на 0.

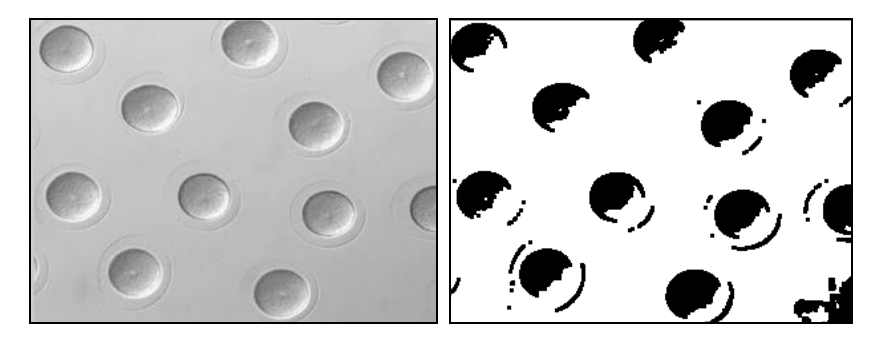

Рис. 4.2. Область деления эмбриона морского ежа, при увеличении в 10 раз (до и после обработки)

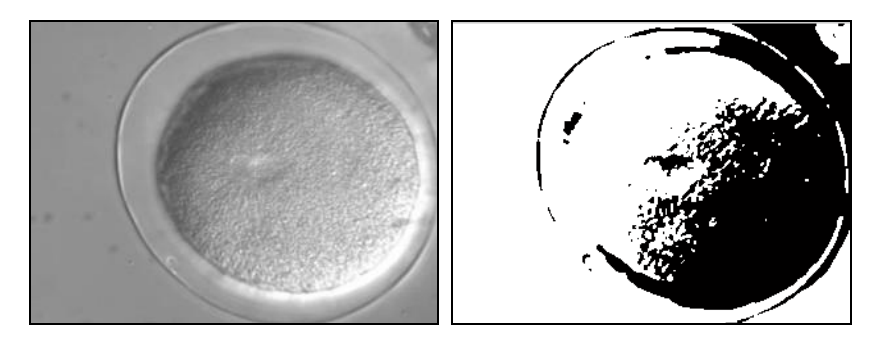

Рис. 4.3. Слияние пронуклеусов (ядра гамет) морского ежа (до и после обработки)

#### **4.2. Базовые операции математической морфологии**

Основными операциями математической морфологии являются наращивание, эрозия, замыкание и размыкание. В этих названиях отражена суть операций: наращивание увеличивает область изображения, а эрозия делает ее меньше, операция замыкания позволяет замкнуть внутренние отверстия области и устранить заливы вдоль границы области, операция размыкания помогает избавиться от маленьких фрагментов, выступающих за область вблизи ее границы. Далее будут представлены математические определения морфологических операций.

Прежде чем переходить к операциям морфологии, есть смысл рассмотреть теоретико-множественные операции, лежащие в основе математической морфологии.

Объединение двух множеств А и В, которое обозначается  $C =$  $= A \cup B$ , есть по определению множество всех элементов, принадлежащих либо множеству А, либо множеству В, либо обоим множествам одновременно.

Аналогично, пересечение двух множеств А и В, которое обозначается  $C = A \cap B$ , есть по определению множество всех элементов, принадлежащих одновременно обоим множествам А и В. Дополнение множества А есть множество элементов, не содержащихся в А:

$$
Ac = \{ w \mid w \notin A \}.
$$

Разность двух множеств А и В обозначается А\В и определяется следующим образом:

$$
A \setminus B = \{ w \mid w \in A, w \notin B \} = A \cap Bc.
$$

Это множество состоит из элементов А, которые не входят в множество  $B$ .

Рассмотрим все вышеперечисленные операции на конкретном примере.

Операция переноса  $X_t$  множества пикселов X на вектор  $t$  задается в виде

$$
X_t = \{x + t \mid x \in X\}.
$$

Следовательно, перенос множества единичных пикселов на бинарном изображении сдвигает все пикселы множества на заданное расстояние. Вектор переноса *t* может задаваться в виде упорядоченной пары  $(\Delta r, \Delta c)$ , где  $\Delta r$  - компонент вектора переноса в направлении строк, а  $\Delta c$  – компонент вектора переноса в направлении столбцов изображениям (рис. 4.4).

Дилатация - одна из основных операций математической морфологии.

Фильтр «Дилатация» увеличивает область изображения, расширяя его пиксели и тем самым способствуя объединению областей изображения, которые были разделены шумом и др.

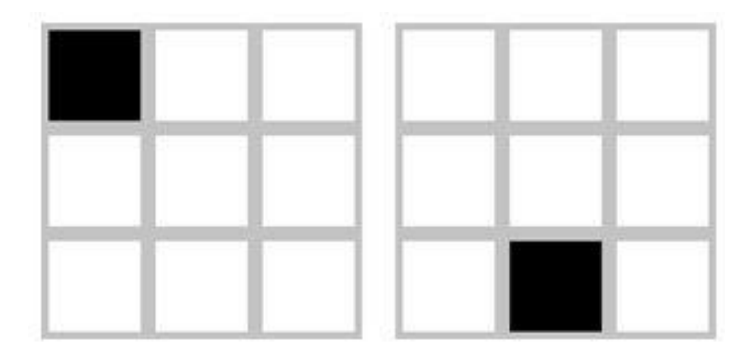

Рис. 4.4. Пример переноса при *t* = (2,1)

Изображение после фильтра становится светлее и слегка размытым. То есть темные детали ослабляются или вообще исчезают, что зависит от соотношения их размеров и яркостей с заданными параметрами фильтра.

Это операция определения локального максимума по некоторой окрестности, которая задается структурообразующим элементом (рис. 4.5).

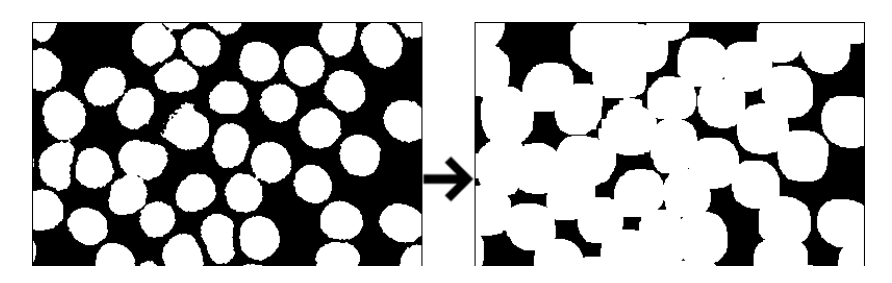

Рис. 4.5. Пример применения дилатации

Эрозия – одна из основных операций математической морфологии. Это операция, обратная дилатации.

Фильтр «Эрозия» уменьшает область изображения, приводя к истончению пикселей, расширяя и усиливая светлые места на изображении. Суть данного преобразования состоит в том, что нежелательные вкрапления и шумы размываются, а большие и, соответственно, значимые участки изображения изменениям не подвергаются.

Это операция определения локального минимума по некоторой окрестности, которая задается структурообразующим элементом (рис. 4.6).

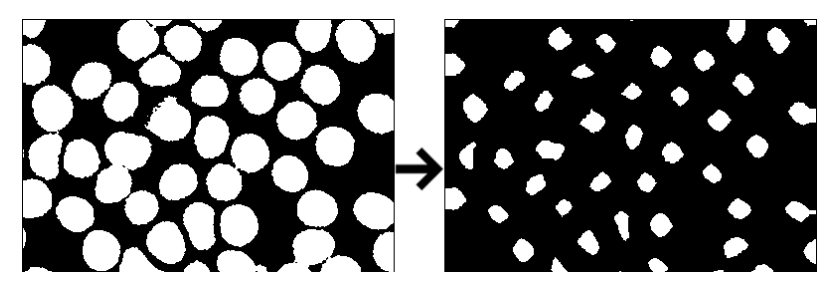

Рис. 4.6. Пример применения эрозии

При использовании преобразования «Размыкание» сначала к изображению применяется эрозия, а потом дилатация. При этом изображение может быть как черно-белым, так и полутоновым.

Фильтр удаляет небольшие светлые детали на изображении, сохраняя общую и яркость крупных деталей. Т. е. он сглаживает и удаляет шумы, а также помогает избавиться от маленьких фрагментов, выступающих за область вблизи ее границы. В основном данное преобразование используется для выравнивания неравномерной освещенности фона изображения.

Размыкание применяется еще и для подсчета участков на бинарном (черно-белом) изображении. Например, после порогового преобразования какого-либо изображения с помощью данного фильтра можно подсчитать количество частиц, расположенных ближе друг к другу, перед подсчетом участков (рис. 4.7).

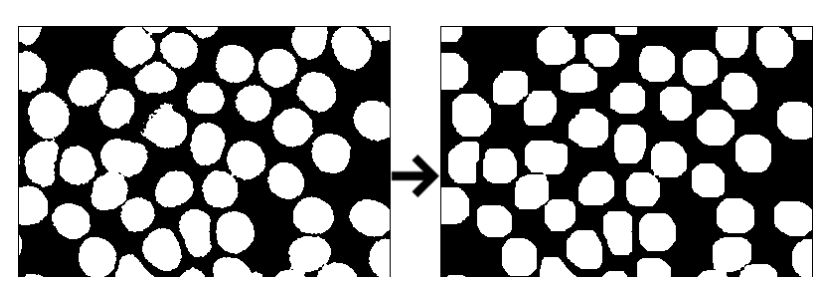

Рис. 4.7. Пример применения размыкания

При использовании преобразования «Замыкание» сначала к изображению применяется дилатация, а потом эрозия. То есть фильтр удаляет темные детали и делает изображение светлее, а затем уменьшает общую яркость до прежнего уровня, не восстанавливая темные детали. При этом изображение может быть как чернобелым, так и полутоновым.

Фильтр «Замыкание» удаляет темные детали на изображении, почти не изменяя яркие детали, т. е. сглаживает и удаляет нежелательные шумы. Он помогает замкнуть внутренние отверстия области и устранить заливы вдоль границы области (рис. 4.8).

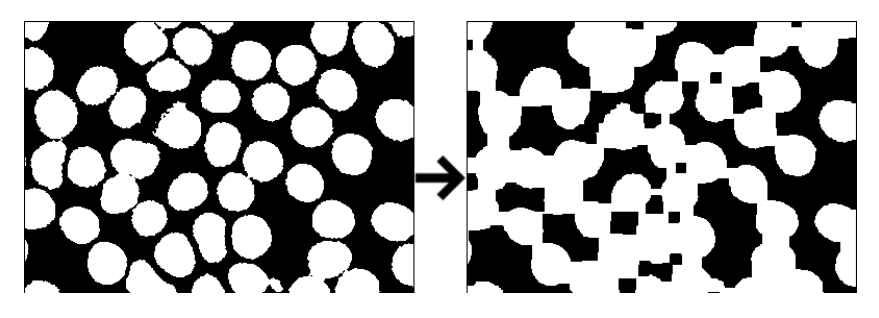

Рис. 4.8. Пример применения замыкания

# **БЛОК САМОСТОЯТЕЛЬНОЙ РАБОТЫ**

1. Составить таблицу, содержащую три столбца (название морфорлогической операции, ее суть, ее иллюстрация).

2. Подготовить 5 изображений для последующей морфологической обработки.

## **ПРАКТИЧЕСКИЙ БЛОК**

- 1. Осуществить дилатацию.
- 2. Осуществить эрозию.
- 3. Осуществить размыкание.
- 4. Осуществить замыкание.

5. Выбрать наиболее подходящую морфологическую операцию. Ответ обосновать.

## ПРИМЕР ВЫПОЛНЕНИЯ ПРАКТИЧЕСКОГО БЛОКА

Dilation - это встроенная функция, позволяющая осуществить дилатацию. Результат ее применения представлен на рис. 4.9.

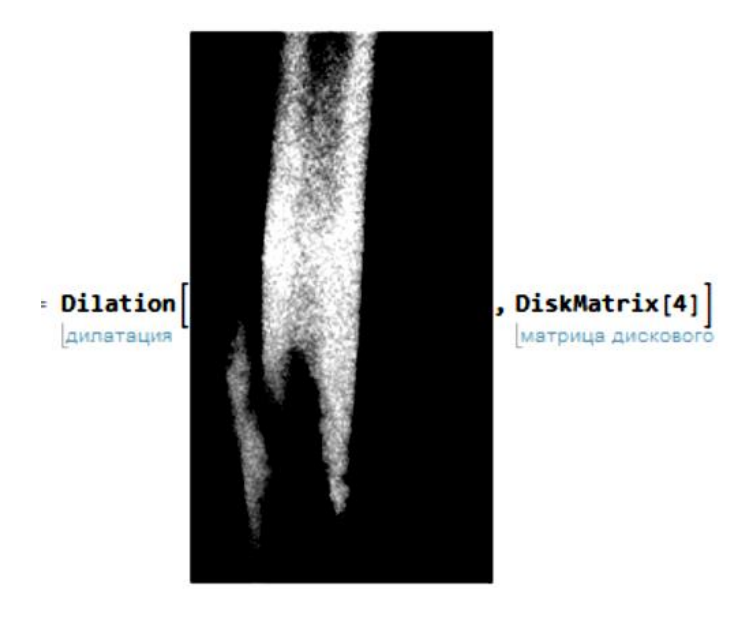

Рис. 4.9. Результат выполнения дилатации рентгеновского снимка

Операция эрозии осуществляется с помощью функции Erosion. Замыкание и размыкание осуществляется с помощью функций Opening, Closing.

#### **ЛАБОРАТОРНАЯ РАБОТА № 5. ФИЛЬТРАЦИЯ ИЗОБРАЖЕНИЙ**

# **ТЕОРЕТИЧЕСКИЙ БЛОК**

#### **5.1. Основные определения**

Вследствие несовершенства технологии получения снимков промышленного назначения большинство из них обладает определенного рода дефектом, называемым шумом. Его проявление выражается в проявке на снимках хаотически разбросанных значений пикселей различной интенсивности.

Основными причинами этого являются высокая чувствительность матрицы прибора при низкой освещенности, неправильно установленные параметры выдержки, технические неисправности электроники и многое другое.

Фактически шум представляет собой ошибки в записи файла с матрицы прибора. Для того чтобы оценить, насколько объективно изображение отражает реальную картину, необходимо дать количественную оценку множества пикселей, содержащих шум.

В качестве оценки параметров шума используем дисперсию и среднее значение интенсивности изображения. На рис. 5.1 представлены снимки, полученные с помощью промышленного микроскопа.

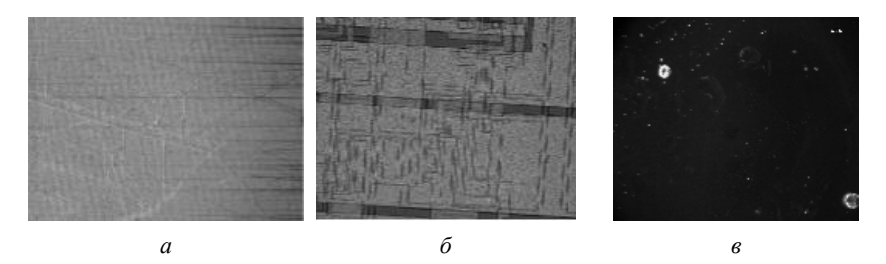

Рис. 5.1. Снимки дифракционной решетки металлической пластины (*а*); полупроводникового кристалла (*б*); пористой структуры угля (*в*)

Будем придерживаться следующей процедуры при оценке шума на изображении. Основная задача будет заключаться в оценке среднего значения (математического ожидания) и дисперсии интенсивности изображения, что позволит определить уровень «зашумленности» изображения.

Пусть  $z_i$  – дискретные значения интенсивности цветового спектра исходного изображения, а вероятность появления величины интенсивности  $z_i$  на изображении вычисляется следующим образом:

$$
p=\frac{n_i}{n},
$$

где  $n -$ общее количество пикселей;

 $n_i$  – количество пикселей, которые попали в *j*-ый диапазон.

Введем в рассмотрение статистический центральный момент:

$$
\mu_n = \sum_{i=1}^L (z_i - m)^n \cdot p(z_i),
$$

где  $z_i$  - значение *i*-ой интенсивности, а  $m$  - среднее значение,  $m = \sum_{i=1}^{L} z_i \cdot p(z_i)$ .

Поскольку количество всех  $n_i$  совпадает с общим количеством пикселей на изображении, то можно считать гистограмму нормированной

Поскольку изображение в компьютере хранится в виде матрицы интенсивностей пикселей, иногда эти матрицы содержат тысячи и десятки тысяч элементов. По этой причине сложностью при работе в системе является то, что большое количество операций приводит к переполнению памяти и такая простая операция, как сумма этих элементов, становится невыполнимой.

Для подсчета в системе Mathematica средней интенсивности изображения изменим структуру выражения, получив вместо списка сумму всех элементов:

ImageData[«Изображения»]//Flatten/(ImageDimensions[ «Изображение»][[1]]\*ImageDimensions[«Изображение»][[2]])/.  $List$ -> $Plus$ .

Чтобы оценить параметры шума непосредственно на зашумленном изображении, необходимо выбрать область, по возможности

однотонную, фоновую или темную, так как шум в большой мере проявляется именно на подобных участках.

По выбранной в соответствии с вышеизложенными требованиями области строится бинарная маска – исходное изображение с выделенной областью интереса переводится в бинарное изображение.

После этого строится гистограмма области интереса и высчитывается среднее значение и дисперсия области интереса исходного изображения, накрытого бинарной маской.

Находя количественные параметры однотонной области, можно оценить отклонения от среднего уровня интенсивности изображения.

Построим гистограммы рассмотренных изображений (рис. 5.2, 5.3) и сравним их распределения с Гауссовым шумом.

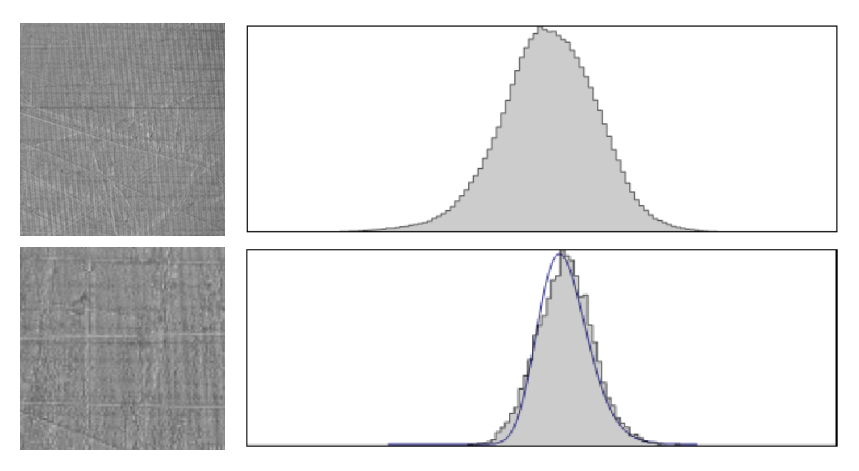

Рис. 5.2. Снимок дифракционной решетки металлической пластины с его гистограммой, область интереса с его гистограммой

Распределение шума на исходном изображении наиболее походит на гауссов шум. Следовательно, средняя интенсивность изображений с шумом равна средней интенсивности этих изображений без шума; так как область интереса однородна по интенсивности, то можно утверждать, что дисперсия прежде всего определяется дисперсией шумового слагаемого.

Низкая степень шумового загрязнения данного изображения связана, прежде всего, с высокой точностью прибора, с помощью которого были сделаны данные снимки.

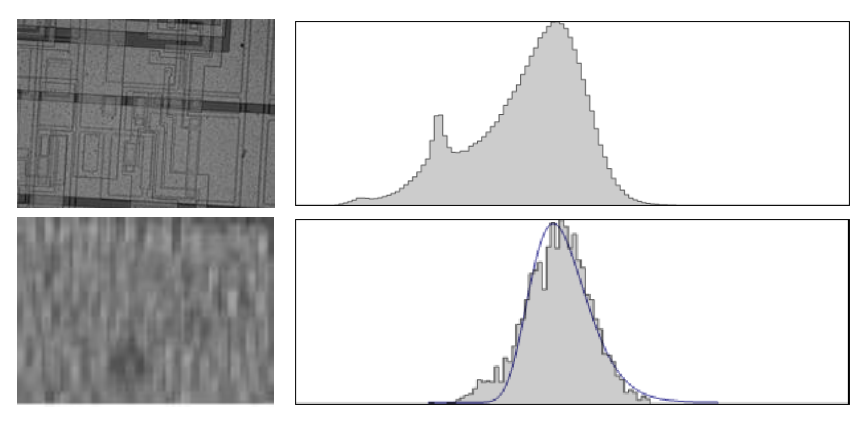

Рис. 5.3. Снимок полупроводникового кристалла с его гистограммой, область интереса с его гистограммой

Предварительная обработка изображения может заключаться в фильтрации и выделении контура изображения.

Для качественной фильтрации изображений большую роль играют условия съемки и выбранный способ фильтрации. Перед фильтрацией необходимо перевести цветное изображение в полутоновое (рис. 5.4).

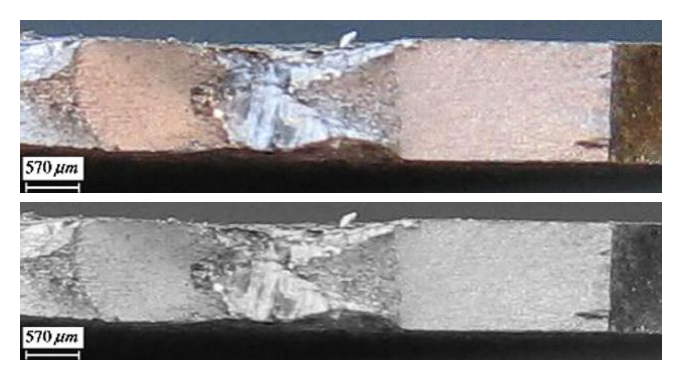

Рис. 5.4. Пластическая зона разрушенного промышленного образца (цветное и полутоновое изображение)

Широкое распространение в системах технического зрения роботов получили усредняющие и медианные фильтры. Применим к данному изображению медианный фильтр. Результат представлен на рис. 5.5.

Медианный фильтр – один из видов цифровых фильтров, широко используемый в цифровой обработке сигналов и изображений для уменьшения уровня шума. Одномерный медианный фильтр представляет собой скользящее окно, охватывающее нечетное число элементов изображения. Центральный элемент заменяется медианой всех элементов изображения в окне. В случае четного числа отсчетов в окне выходное значение фильтра равно среднему значению двух отсчетов в середине упорядоченного списка. Окно перемещается вдоль фильтруемого сигнала, и вычисления повторяются. Медианная фильтрация – эффективная процедура обработки сигналов, подверженных воздействию импульсных помех.

Возможны различные стратегии применения медианного фильтра для подавления шумов (рис. 5.5). Одна из них рекомендует начинать с медианного фильтра, окно которого охватывает три элемента изображения. Если ослабление сигнала незначительно, окно фильтра расширяют до пяти элементов. Так поступают до тех пор, пока медианная фильтрация не начинает приносить больше вреда, чем пользы. Другая возможность состоит в осуществлении каскадной медианной фильтрации сигнала с использованием фиксированной или изменяемой ширины окна. В общем случае те области, которые остаются без изменения после однократной обработки фильтром, не меняются и после повторной обработки. Области, в которых длительность импульсных сигналов составляет менее половины ширины окна, будут подвергаться изменениям после каждого цикла обработки.

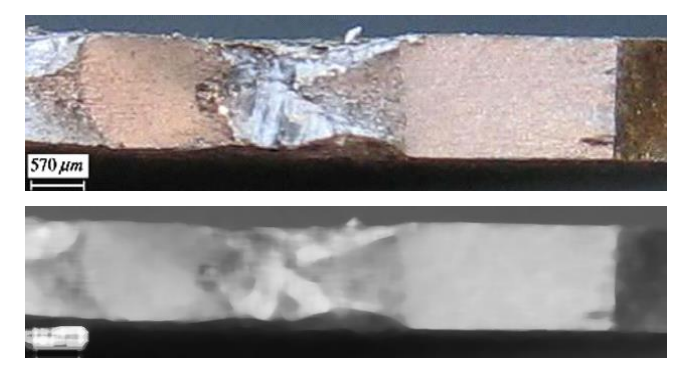

Рис. 5.5. Исходное изображение (вверху) и результат медианной фильтрации (внизу)

Эти фильтры могут использоваться как однократно, так и многократно в различных комбинациях. Представляет интерес анализ эффективности этих способов фильтрации и выбор наилучшего из них. Однако в ряде случаев использование этих способов не дает нужных результатов.

Для качественного распознавания контуров изображения границы должны быть яркими, что имеет место при бинарном изображении, тонкими и без разрывов. Для получения контура после фильтрации изображения необходимо повысить его контрастность (перепады яркости).

Для перевода изображения из полутонового в бинарное можно использовать пороговый детектор. Важным является выбор величины порога (при большой величине порога может произойти разрыв контура, а при малой – появляются неинформативные пиксели).

Рассмотрим снимок элементов крови, сделанный инвертированным микроскопом. Результаты описанной выше обработки представлены на рис. 5.6. Контрастность изображения повысилась.

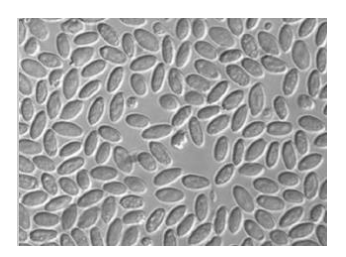

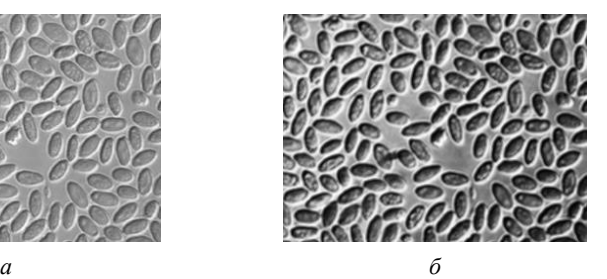

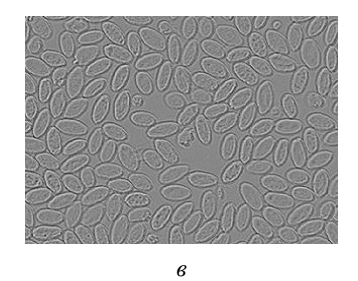

Рис. 5.6. Снимок крови пеликана, сделанный микроскопом (*а*), изображение, обработанное фильтрацией магическими квадратами (*б*) и фильтрацией Лапласа (*в*)

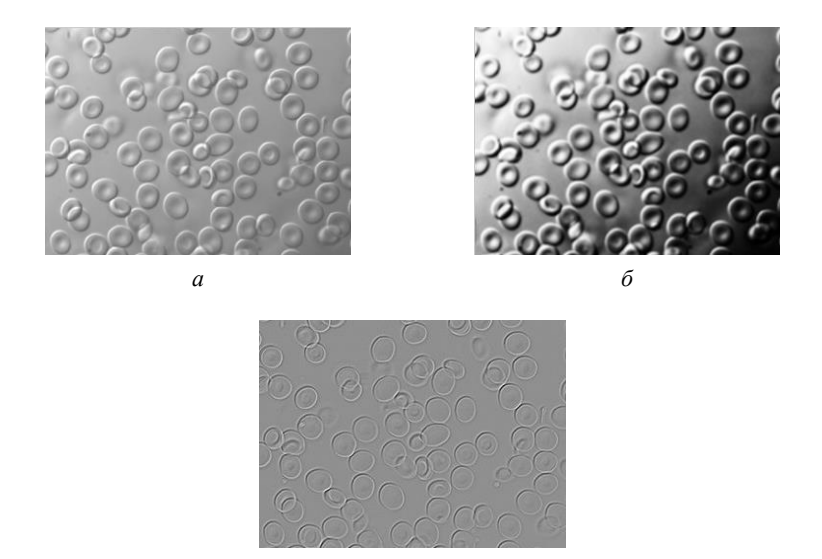

Рис. 5.7. Снимок крови человека, сделанный микроскопом (*а*), изображение, обработанное фильтрацией магическими квадратами (*б*) и фильтрацией Лапласа (*в*)

*в*

Для сравнения использовалась фильтрация Лапласа. Фильтр Лапласа относится к категории фильтров выделения границ с нулевой суммой элементов маски. Фильтр выделения границ заменяет равномерно окрашенные области черным цветом, а области с изменениями – цветом, отличным от черного.

## **БЛОК САМОСТОЯТЕЛЬНОЙ РАБОТЫ**

1. Составить таблицу основных подходов к фильтрации, указать основные особенности.

2. Найти 3 изображения, содержащих шум, для последующей их обработки.

## **ПРАКТИЧЕСКИЙ БЛОК**

1. Осуществить медианную фильтрацию.

- 2. Осуществить фильтрацию Лапласа.
- 3. Привести примеры использования 4 нелинейных фильтров.

## **ПРИМЕР ВЫПОЛНЕНИЯ ПРАКТИЧЕСКОГО БЛОКА**

Для выполнения медианной фильтрации используется функция *MedianFilter*. Результат ее работы представлен на рис. 5.8.

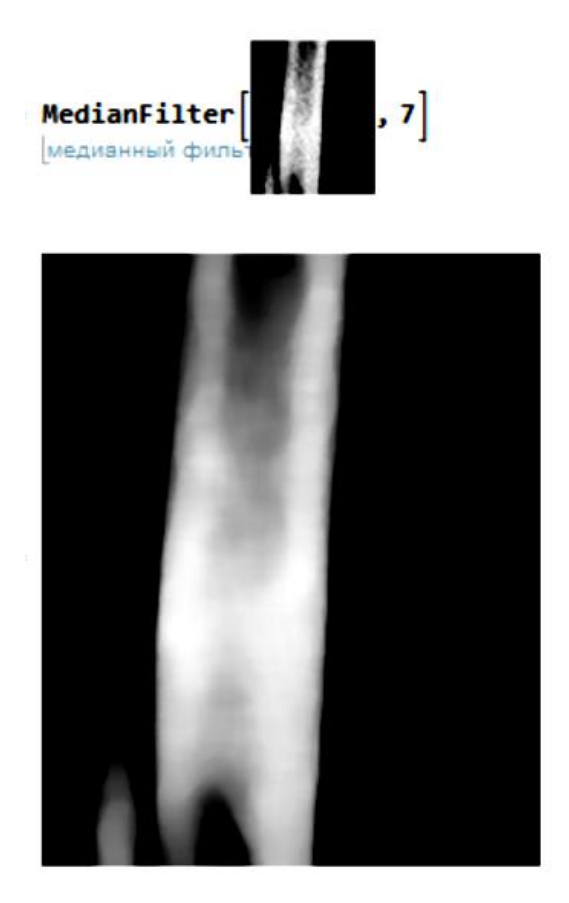

Рис. 5.8. Результат медианной фильтрации

При анализе обработанного изображения важным вопросом является оценка качества самого средства преобразования – алгоритма обработки.

#### **СПИСОК ЛИТЕРАТУРЫ**

1. Wolfram, S. The Mathematica Book. Fifth Edition / S. Wolfram. – Cambridge Universitiy Press, 2003. – 1488 p.

2. Blanchet, G. Digital signal and image processing using Matlab / G. Blanchet, M. Charbit. – London : ScienceEurope, 2001. – 764 p.

3. Breton, V. The Healthgrid White Paper / V. Berton // Studies in Health Technology and Informatics.  $-2005. - V.$  112.  $- P. 249-318.$ 

4. Мирошников, М. М. Теоретические основы оптико-электронных приборов / М. М. Мирошников. – СПб. : Лань, 2010. – 704 с.

5. Gonzalez, R. C. Digital Image Processing / R. C. Gonzalez, R. E. Woods. – New Jersey : Prentice Hall, Upper Saddlr River, 2002. – 797 p.

6. Гонсалес, Р. Цифровая обработка изображений в среде MATLAB / Р. Гонсалес, Р. Вудс, С. Эддинс. – М. : Техносфера,  $2006. - 616$  c.

7. Evans, B. L. Mathematica as an Educational Tool for Signal Processing / B. L. Evans, J. H. McClellan, K. A. West // European Neuropsychopharmacology. – 1991. – Vol. 2. – P. 1162–1166.

8. Vaseghi, S. V. Advanced Digital Signal Processing and Noise Reduction / S. V. Vaseghi. – Hoboken : John Wiley & Sons, Ltd., 2008. – 514 р.

9. Гундина, М. А. Обзор функций Wolfram Mathematica, реализующих сегментацию изображений / М. А. Гундина // Механiка та математичнi методи. – Одесса, 2020. – С. 78–89.

10. Torrence, B. The Student's Introduction to [Mathematica](https://www.wolfram.com/books/profile.cgi?id=9737) and the Wolfram [Language, 3rd](https://www.wolfram.com/books/profile.cgi?id=9737) Edition / B. Torrence, E. Torrence. – [Cam](https://www.wolfram.com/books/search.html?publisher=%22Cambridge%20University%20Press%22)bridge [University](https://www.wolfram.com/books/search.html?publisher=%22Cambridge%20University%20Press%22) Press, 2019. – 544 p.

# **СОДЕРЖАНИЕ**

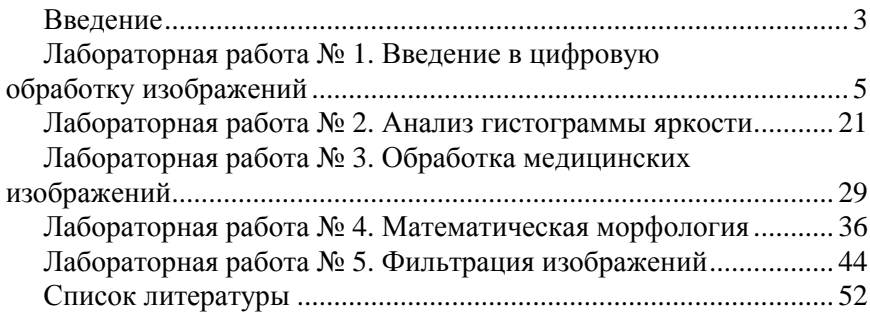

Учебное издание

**ГУНДИНА** Мария Анатольевна **КНЯЗЕВ** Михаил Александрович **КОНДРАТЬЕВА** Наталья Анатольевна и др.

## **ПРИКЛАДНАЯ МАТЕМАТИКА. ЦИФРОВАЯ ОБРАБОТКА ИЗОБРАЖЕНИЙ**

Учебно-методическое пособие для студентов специальности 1-38 80 01 «Приборостроение»

> Редактор *Н. А. Костешева* Компьютерная верстка *Е. А. Беспанской*

Подписано в печать 24.03.2022. Формат 60×84  $^1\prime_{16}$ . Бумага офсетная. Ризография. Усл. печ. л. 3,14. Уч.-изд. л. 2,45. Тираж 100. Заказ 119.

Издатель и полиграфическое исполнение: Белорусский национальный технический университет. Свидетельство о государственной регистрации издателя, изготовителя, распространителя печатных изданий № 1/173 от 12.02.2014. Пр. Независимости, 65. 220013, г. Минск.